**Verbundprojekt "MarTERA-HANSA – Retrospective Analysis of Historical AIS Data for Navigational Safety through Recommended Routes"** 

**Vorhaben: Entwicklung eines Datenverarbeitungsverfahren zur Erkennung von Anomalien und Erstellung eines effektiven Konfigurationswerkzeugs für die Seeverkehrsüberwachung**

# Abschlussbericht

Zuwendungsempfänger in-innovative navigation GmbH (IN)

Förderkennzeichen: 03 SX 458B

Gefördert durch:

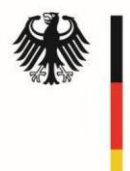

Bundesministerium<br>für Wirtschaft und Energie

aufgrund eines Beschlusses des Deutschen Bundestages

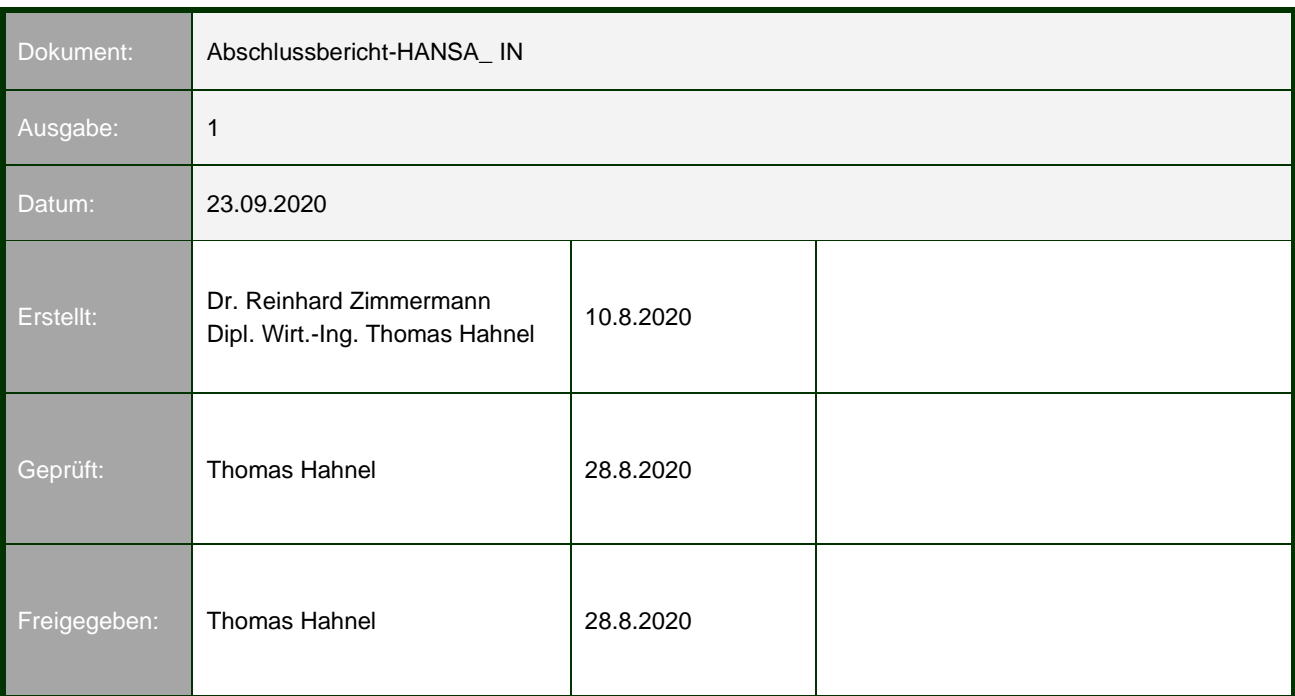

## *Autoren:*

in – innovative navigation GmbH (IN) Thomas Hahnel

in – innovative navigation GmbH (IN) discussed the contract of the Dr. Reinhard Zimmermann

# Inhaltsverzeichnis:

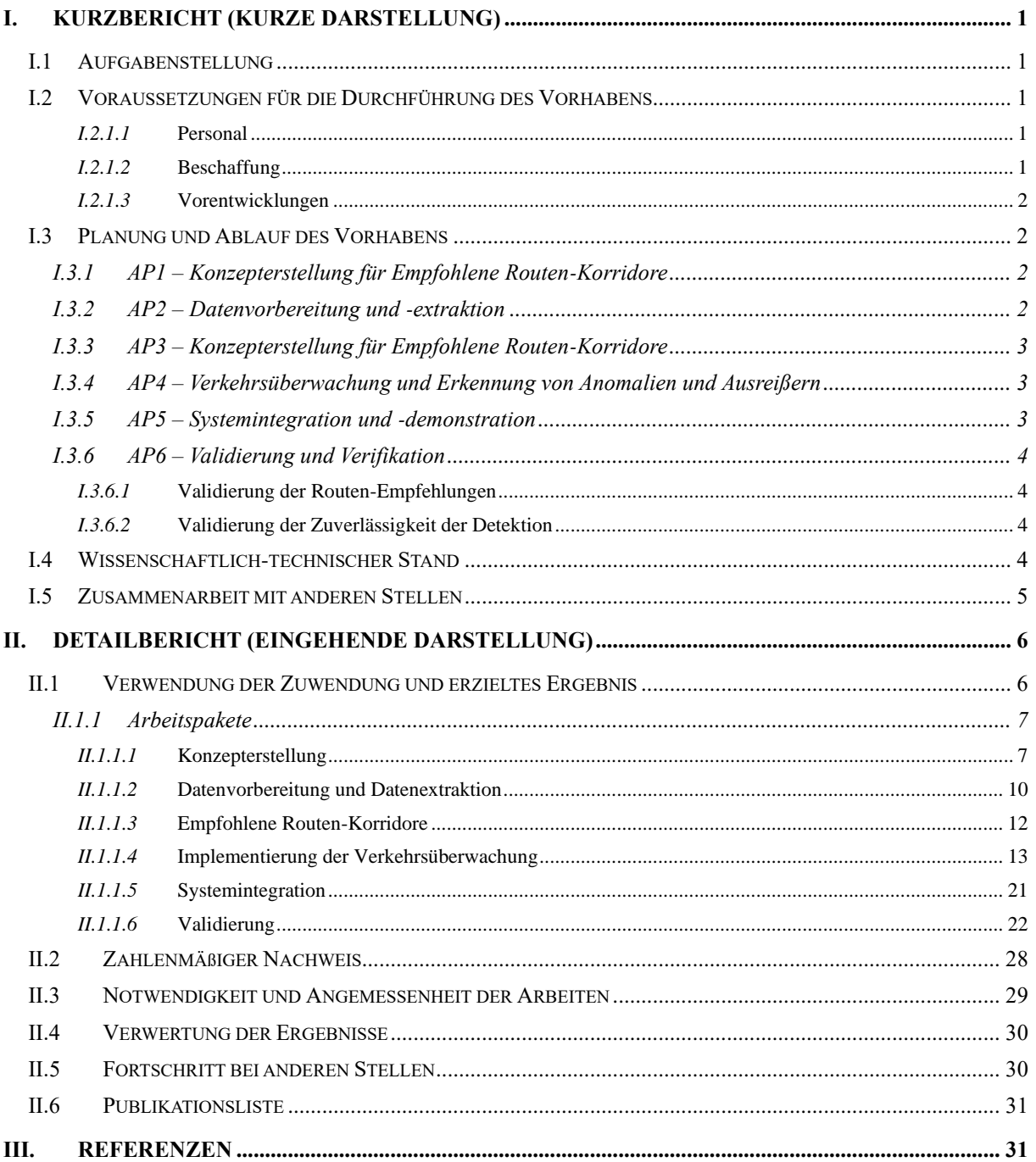

# *Tabellenverzeichnis:*

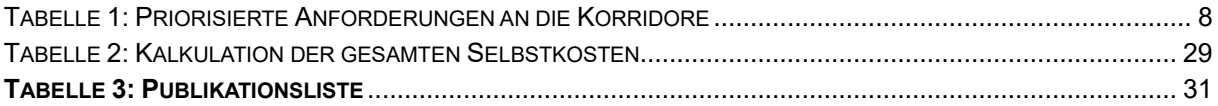

# *Abbildungsverzeichnis:*

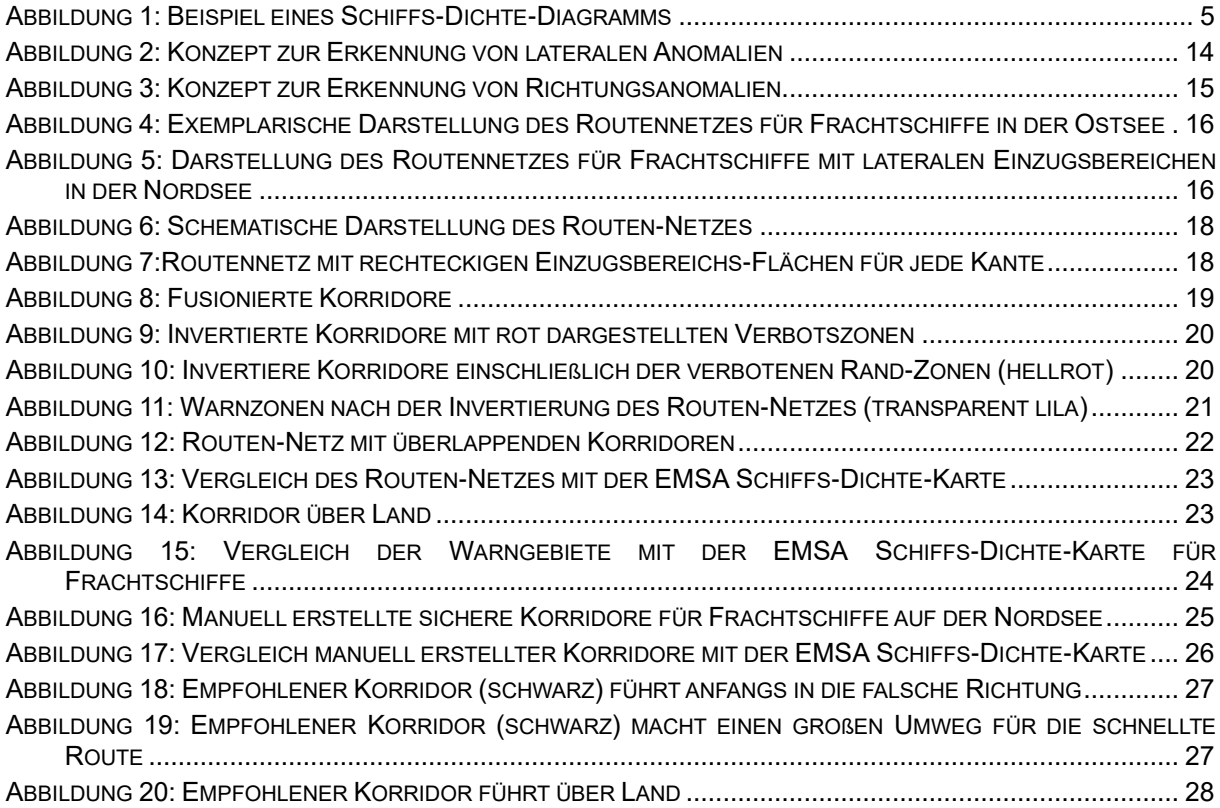

# *Abkürzungen:*

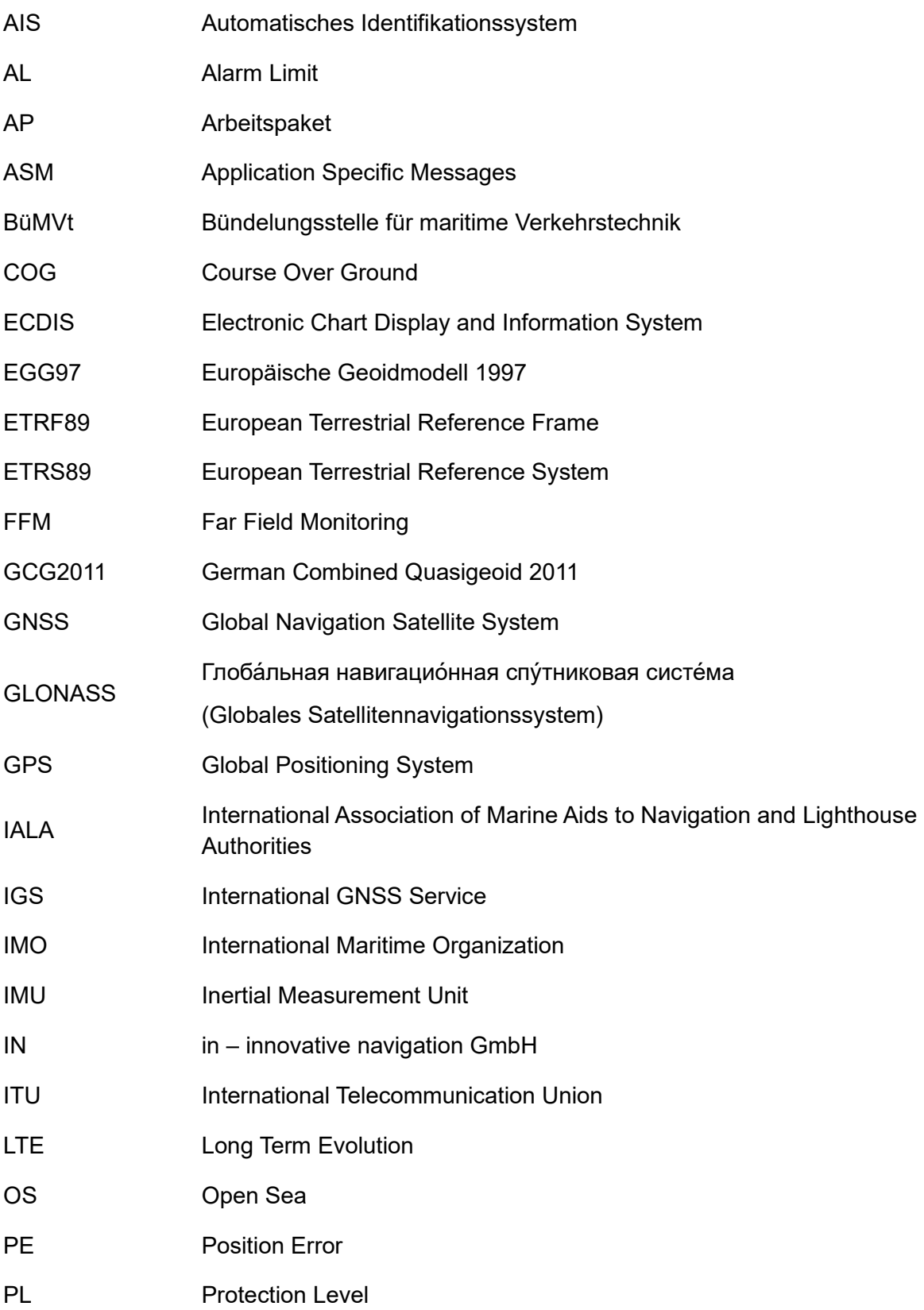

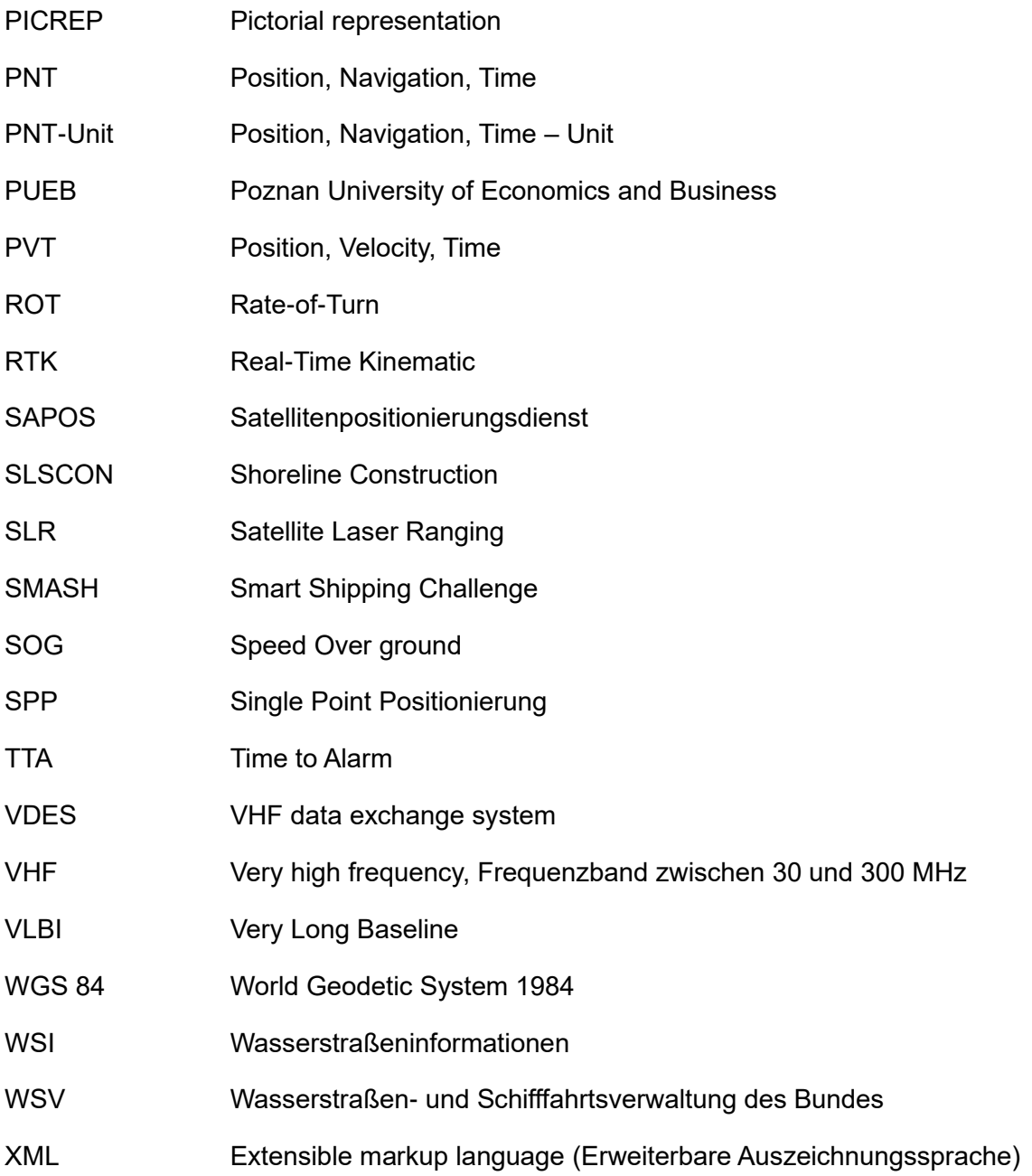

## <span id="page-8-0"></span>**I. Kurzbericht (Kurze Darstellung)**

## <span id="page-8-1"></span>**I.1 Aufgabenstellung**

Ziel des Projektes war es, auf der Grundlage der Big-Data-Analyse von aufgezeichneten Schiffsbewegungsdaten eine Routenüberprüfungsfunktion bereitstellen, die die von einem Schiff gefahrene Route anhand von Informationen überprüft, bei denen ähnliche Schiffe in der Vergangenheit sicher gefahren sind, wobei die Eigenschaften des Schiffes wie Schiffstyp, Tiefgang usw. und der Umweltkontext von z. B. Wind- oder Wettersystemen, Gezeitenströmen und Wasserströmungen berücksichtigt werden. Die Aufgabe der Datenauswertung und Aufbereitung war dabei primär die Aufgabe des Projektpartners PUEB.

Die Datenauswertung sollte für jede Schiffsklasse für die jeweiligen Umweltbedingungen "Empfohlene Routingkorridore" ermitteln können. Diese Korridore sollten dann von PUEB in einem geeigneten Datenformat über eine zu schaffende Schnittstelle den anderen Projektpartnern zur Nutzung zur Verfügung gestellt werden. Bezogen auf den Zuwendungsempfänger IN besteht die Aufgabe darin, die Korridore über diese Schnittstelle auszulesen und auf der Basis dieser Daten einem VTS-Anwender eine neue Funktionalität bereitzustellen, um Schiffe in seinem vorgesehenen Verantwortungsbereich automatisch dahingehend überwachen zu können, ob sich die Schiffe innerhalb der genannten sicheren Korridore bewegen oder nicht. Verlässt ein Schiff den sicheren Korridor, so sollte eine entsprechende Warnung erzeugt werden, die auf das ungewöhnliche Manövrierverhalten des Schiffes hinweist.

Der neuartige Ansatz, historische Informationen zur Validierung geplanter Routen und tatsächlicher Fahrten zu verwenden, sollte es dem Seemann an Bord und im Falle des Zuwendungsempfängers IN insbesondere den Betreibern an Land ermöglichen, potenziell gefährliche Situationen früher in der Planungs- und Überwachungsphase zu erkennen.

## <span id="page-8-2"></span>**I.2 Voraussetzungen für die Durchführung des Vorhabens**

## <span id="page-8-3"></span>*I.2.1.1* **PERSONAL**

Thomas Hahnel (Projektleiter) Konstantin Schenkel (technischer Projektleiter) Dr. Reinhard Zimmermann (Produktmanager) Markus Hossner (Leiter Entwicklung) Klaus Reim (Entwickler) Dr. Thomas Gern (Geschäftsleiter Entwicklung)

Andreas Luik (Leiter Integration)

## <span id="page-8-4"></span>*I.2.1.2* **BESCHAFFUNG**

Für das Projekt wurden keine Beschaffungen durchgeführt. Es wurde die vorhandene Entwicklungsumgebung von IN, sowohl Software als auch Hardware, genutzt. Für die In-House Validierung wurden vorhandene Ressourcen verwendet. Für die Demo-Installation bei OFFIS wurden entsprechende Ressource von OFFIS zur Verfügung gestellt.

## <span id="page-9-0"></span>*I.2.1.3* **VORENTWICKLUNGEN**

Die Entwicklungen des Zuwendungsempfängers IN basieren auf der vorhandenen VTS-Produktpallette von IN. Besonders hervorzuheben sind:

- Das Anzeigesystem zur Darstellung der Verkehrslage inDTS
- Das Verkehrsanalyse-Modul zur Erzeugung von Alarmen TAS
- Das Modul zum Import von topologischen Daten TopologyImporter
- Die Module AISproxy und AISGateway sowie die Bibliothek libAIS, zur Verarbeitung von AIS-Telegrammen
- Das Modul Multi-Sensor-Tracker zur Bestimmung der Schiffspositionen auf der Basis unterschiedlichen Messdaten (insbesondere Radar und/oder AIS-Daten).

## <span id="page-9-1"></span>**I.3 Planung und Ablauf des Vorhabens**

Insgesamt verlief die Anfangsphase langsamer als geplant, da die ersten Monate in die Urlaubszeit vieler Partner viel, was die Terminfindung für ein Kick-Off Meeting schwierig gestaltete und das Projekt insgesamt 1-2 Monate in Verzug setzte. Dazu kam, dass der Beginn für die außerdeutschen Partner einen Monat später lag.

## <span id="page-9-2"></span>**I.3.1 AP1 – Konzepterstellung für Empfohlene Routen-Korridore**

Unter der Leitung von Navtor wurde ein Konzept für Empfohlene Routing-Korridore erarbeitet. Dies wurde während des Kick-off Meetings am 18.9.2018 entwickelt und in mehreren Feedbackrunden verfeinert. IN trug bei der Ausarbeitung folgender Punkte bei: Die Priorisierung der Anforderungen wurde mit der MoSCoW-Technik durchgeführt:

MUST – Beschreibt eine Anforderung, die in der endgültigen Lösung erfüllt werden muss, damit die Lösung als Erfolg betrachtet werden kann.

SHOULD – Stellt einen Artikel mit hoher Priorität dar, der nach Möglichkeit in die Lösung einbezogen werden sollte. Dies ist eine kritische Anforderung, die jedoch auf andere Weise erfüllt werden kann, wenn dies unbedingt erforderlich ist.

COULD – "nice to have", beschreibt eine Anforderung, die als wünschenswert, aber nicht notwendig angesehen wird. Dies wird berücksichtigt, wenn die Zeit und die Ressourcen dies zulassen.

WON'T – Stellt eine Anforderung dar, die nicht in einer bestimmten Version implementiert wird, sondern für die Zukunft in Betracht gezogen werden kann (z. B. in der zweiten Phase des Projekts).

## <span id="page-9-3"></span>**I.3.2 AP2 – Datenvorbereitung und -extraktion**

IN stellte die AIS Daten der Deutschen Küste gesammelt über 12 Monate zur Verfügung. Dabei wurden die Daten monatsweise anonymisiert durch ein eins-zu-eins Mapping der MMSIs.

Andere Datenquellen waren die AIS-Aufzeichnungen von Navtor, Sprint und OFFIS. Die Daten von Sprint waren für die polnische Ostsee und den Baltischen Raum weitgehen flächendeckend. Die Daten von IN waren für die deutsche Nord- und Ostseeküste weitestgehend flächendeckend. Daten von OFFIS und Navtor waren weltweit, aber nur zeitweise verfügbar.

Für die Bereitstellung der Daten wurde ein einheitliches Format für alle Partner festgelegt. IN hat die anonymisierten Daten der deutschen Küste in dieses Format konvertiert.

Für Wetterdaten wurden Daten von Copernicus herangezogen [COP2019]. Die betrachteten Wetterparameter wurden auf Wind (Geschwindigkeit und Richtung), Wellenhöhe, Strom und Eisdecke beschränkt.

## <span id="page-10-0"></span>**I.3.3 AP3 – Konzepterstellung für Empfohlene Routen-Korridore**

Ein empfohlener Routen-Korridor wurde definiert als ein sicherer Weg, der von der aktuellen Position, den Dimensionen des Schiffes, dem Schiffstyp und den Wetterdaten abhängt.

IN gab Empfehlungen und Feedback bezüglich:

- Datenformat für die Ergebnisse von Korridoranfragen einzelner Schiffe
- Datenformat für die Ergebnisse für das Netzwerk von Korridoren.

#### <span id="page-10-1"></span>**I.3.4 AP4 – Verkehrsüberwachung und Erkennung von Anomalien und Ausreißern**

Zur Anbindung an den Service von PUEB hat IN folgende Interfaces entwickelt:

- Abfrage einer empfohlenen sicheren Route für einzelne Schiffe.
- Abfrage eines Routen-Netzes für unterschiedliche Schiffsklassen.

IN entwickelte Algorithmen zur Alarmierung, wenn Schiffe eines oder mehrere der folgenden Kriterien erfüllten:

- Bewegung außerhalb des lateralen Einzugsbereichs einer Route oder eines Routen-Netzes.
- Bewegung außerhalb eines definierten Richtungsbereichs
- Außerhalb der minimalen oder maximalen Geschwindigkeit

Für die Visualisierung wurden folgende neue Features entwickelt:

• Einblenden des Streckenabschnitts, der einen Alarm für ein Schiff auslöst

Die Ergebnisse der Abfrage von Routennetzen und einzelnen Routen waren häufig nicht realitätsnah. Routen verliefen zum Teil über Land oder zick-zack. Es wurden auch viele Routen mehrfach als parallele Routen übertragen. Um die Ergebnisse dennoch demonstrieren zu können hat IN folgende zusätzliche Funktionalität:

• Implementierung einer Zusammenfassung der Korridore von PUEB, um die Anzahl der Topologien zu vermindern, da Korridore häufig durch mehrere parallele Routenabschnitte dargestellt wurden.

## <span id="page-10-2"></span>**I.3.5 AP5 – Systemintegration und -demonstration**

IN implementierte das System in der Testumgebung von OFFIS. Die Display-Software inDTS wurde dafür auf einem Windows-Rechner installiert. Die Serverkomponenten des inVTS-Systems wurden auf einem virtuellen Linux-Server installiert. Die Integration mit dem Service von PUEB erfolgte über eine JSON-REST Schnittstelle. Die Schnittstelle zur AIS Sensorik von OFFIS erfolgte über NMEA über TCP/IP. Folgende Komponenten bilden das Serversystem:

• TAS – das Modul zur Überwachung der Routen

- OMD das zentrale Verarbeitungs- und Distributionsmodul sowie Untermodule für die Abfrage für Routen und Routen-Netze
- MST zum Erzeugen von Tracks aus den AIS Daten
- AISproxy zur Anbindung der AIS Sensorik
- TrackGateway zur Umwandlung von Tracks in SOAP-Daten
- AISGateway zur Umwandlung von AIS Daten in SOAP-Daten

## <span id="page-11-0"></span>**I.3.6 AP6 – Validierung und Verifikation**

## <span id="page-11-1"></span>*I.3.6.1* **VALIDIERUNG DER ROUTEN-EMPFEHLUNGEN**

Mehrere notwendige Kriterien für die kommerzielle Nutzung wurden durch die Ergebnisse nicht erfüllt, insbesondere der Vergleich mit offiziellen empfohlenen Routen und Schiffs-Dichte-Diagrammen ist nicht erfüllt:

- Routen führen über Land und durch Flachwassergebiete
- In der Realität befahrene Routen werden nicht repräsentiert, z.B. sind große Teile des Verkehrstrennungsgebietes in der Nordsee nicht abgedeckt.
- Einzelne Routen werden häufig durch viele parallele oder übereinanderliegende Routen dargestellt.
- Es gibt sternförmige Knotenpunkte, die in der Realität nicht vorkommen, da Schiffe in der Regel in nur wenige Richtungen einschlagen.
- Routen verlaufen häufig im Zick-Zack-Kurs. In der Realität werden Richtungsänderungen möglichst vermieden.

## <span id="page-11-2"></span>*I.3.6.2* **VALIDIERUNG DER ZUVERLÄSSIGKEIT DER DETEKTION**

Diese Validierung konnte in der vorgesehenen Form nicht durchgeführt werden. Die Ergebnisse von PUEB würden zu sehr häufigen falschen Alarmen führen, da z.B. Verkehrstrennungsgebiete zum Teil nicht durch Routen abgedeckt sind. Um die Detektion mit realistischeren Routen demonstrieren zu können, wurden von IN manuell Routen angelegt. Auf einen formalen Test wurde daher verzichtet.

## <span id="page-11-3"></span>**I.4 Wissenschaftlich-technischer Stand**

Die Auswertung von historischen AIS-Daten wird nach dem aktuellen Stand der Technik in Form sogenannter Schiffs-Dichte-Diagramme vorgenommen. Es handelt sich dabei um Auswertungsverfahren, bei denen die Dichte, d.h. die durchschnittliche Aufenthaltsdauer von Schiffen über dem Ort in unterschiedlichen Farben kodiert wird. Schiffsdichte-Diagramme werden in der Regel als sogenannte Web-Map-Services bereitgestellt, sodass eine einfache farbliche Überlagerung der Dichte-Karte mit der nautischen Karten und mit dem aktuellen Verkehrsgeschehen möglich ist.

Unterschiedliche Institutionen stellen solche Schiffs-Dichte-Diagramme bereit. Unter anderem auch die EMSA, die während der Projektlaufzeit einen entsprechenden Web-Map-Service bereitgestellt hat, der auf der Auswertung der gesamten europäischen AIS-Daten basiert. [Abbildung 1](#page-12-1) zeigt die Nordsee-Verkehrslage, wie sie im Anzeigesystem inDTS dargestellt wird, überlagert mit der Schiffs-Dichte-Karte der EMSA [EMSA2019]. Rote Bereiche kennzeichnen Gebiete, in welchen Schiffe sich sehr häufig aufhalten, gelbe Bereiche kennzeichnen eine mittlere Aufenthaltsdauer, grüne Bereiche eine geringere Aufenthaltsdauer. In Bereichen ohne Farbe halten sich Schiffe nur sehr selten auf. Man erkennt klar die Haupt-Korridore für die Anfahrt der deutschen Seehäfen Hamburg, Bremerhaven und Wilhelmshaven. Die Verkehrstrennungsgebiete sind deutlich erkennbar.

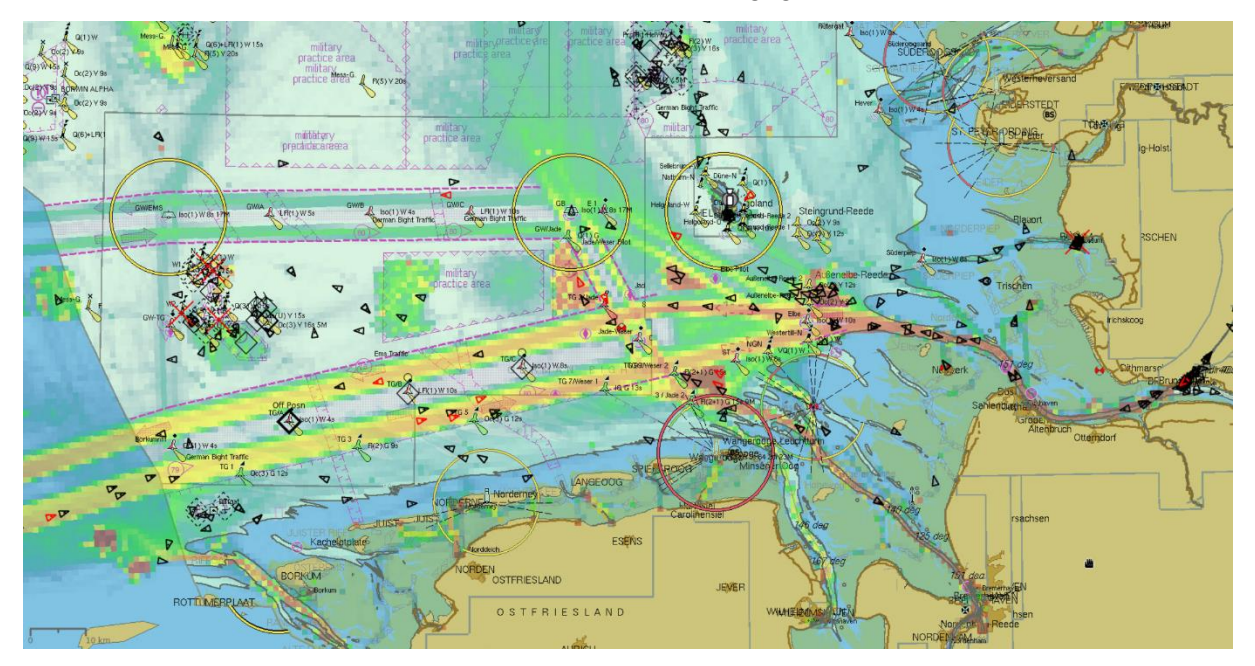

## <span id="page-12-1"></span>**Abbildung 1: Beispiel eines Schiffs-Dichte-Diagramms**

In der Zwischenzeit ist es auch üblich, dass diese Verkehrsdichtekarten für unterschiedliche Schiffstypen getrennt erstellt werden. Die in [Abbildung 1](#page-12-1) dargestellte Karte wurde z.B. für sogenannte Cargo-Schiffe berechnet. Alternativ gibt es die Möglichkeit entsprechende Dichtekarten für Tanker, Freizeitschiffe, Fischerei-Fahrzeuge und Schlepper abzurufen.

Im Projektkontext wurden von der EMSA bereitgestellte Schiffsdichtekarten vor allem zur Validierung der Ergebnisse eingesetzt. Eine direkte Auswertung der Dichtekarten zur automatischen Detektion von Anomalien ist nicht ohne weiteres möglich, weil es sich um eine rein visuelle Datenaufbereitung handelt. Viele Informationen, wie z.B. der Kurs und die Geschwindigkeit der Schiffe werden im Rahmen dieser Aufbereitung bereits eliminiert.

## <span id="page-12-0"></span>**I.5 Zusammenarbeit mit anderen Stellen**

Im Rahmen des Vorhabens erfolgte eine intensive Zusammenarbeit mit mehreren anderen Projektbeteiligten. Von der Bündelungsstelle für maritime Verkehrstechnik (BüMVt) wurden Eingangsdaten für die deutsche Nord- und Ostsee bereitgestellt. Weitere Eingangsdaten wurden vom Projektpartner NAVTOR bereitgestellt. Die Datenanalyse und Aufbereitung wurden vom Projektpartner PUEB durchgeführt. Der Projektkoordinator OFFIS stellte Ressourcen zum Hosting der Daten-Services und für den Demonstrator zur Verfügung. Neben IN integrierten auch die Projektpartner OFFIS, SPRINT und NAVTOR Interfaces zu den Daten-Services in ihre Anwendungen, sodass entsprechende Routen-Empfehlungen angezeigt werden können.

## <span id="page-13-0"></span>**II. Detailbericht (Eingehende Darstellung)**

### <span id="page-13-1"></span>**II.1 Verwendung der Zuwendung und erzieltes Ergebnis**

Eine unmittelbare Verwendung der erzielten Ergebnisse erfolgte auf Seiten des Zuwendungsempfängers IN nicht. Es wurden entsprechende Interfaces in die VTS-Komponenten integriert, sodass grundsätzlich eine Verwendung der geschaffenen Funktionen in einem kommerziellen Kontext möglich wäre. Einige für eine kommerzielle Nutzung wesentliche Randbedingungen konnten jedoch nicht geschaffen werden. Es handelt sich insbesondere um folgende Punkte:

- 1. **Nutzungseinschränkung der Eingangsdaten**: Das Data-Mining-Verfahren benötigt eine große Menge an historischen Eingangsdaten. Zwar wurden im Projektkontext diese Eingangsdaten aus unterschiedlichen Quellen bereitgestellt, jedoch unterliegt die Nutzung der Eingangsquellen Einschränkungen. Von der dt. Wasserstraßen- und Schifffahrtsverwaltung wurden die benötigten Eingangsdaten unter einem Nutzungsvorbehalt beschränkt auf das Forschungsvorhaben HANSA bereitgestellt. Eine kommerzielle Nutzung der Ergebnisse würde deshalb eine entsprechende Erweiterung der Nutzungsrechte voraussetzen.
- 2. **Integration von Datenaufbereitung, Daten-Services und VTS-System**: Die Eingangsdaten wurden im Projektkontext von PUEB einer aufwändigen Vorverarbeitung unterzogen. Die Ergebnisse dieser Vorverarbeitung wurden über einen entsprechenden Data-Service zum Abruf bereitgestellt. Die Interfaces zu diesem Data-Service wurden von IN in die VTS-Software integriert. Für eine kommerzielle Nutzung ist dieses Setup allerdings problematisch, weil eine Nutzung nur durch eine enge projektbezogene Partnerschaft der beteiligten Institutionen PUEB, OFFIS und IN geschaffen werden könnte. Für die Nachrüstung von Systemen bei Bestandskunden wird hier in der Regel kein entsprechendes Budget zur Verfügung stehen. Problematisch ist auch, dass mit PUEB eine Hochschule als Projektpartner unter kommerziellen Rahmenbedingungen agieren müsste. Aus Sicht von IN würde eine kommerzielle Nutzung eher darstellbar sein, wenn die Datenaufbereitung und die Daten-Services direkt in das VTS-System integriert werden könnten. Dies würde jedoch die Klärung entsprechender Lizenzfragen voraussetzen.
- 3. **Verlässlichkeit der Ergebnisse**: Im Rahmen der Validierung der Ergebnisse zeigten sich noch Schwächen in der Verlässlichkeit der berechneten Routenempfehlungen und in der Qualität der berechneten sicheren Korridore. Die automatisch generierten Ergebnisse erreichen nicht das Niveau eines ortskundigen Nautikers. Teilweise werden Korridore bestimmt, die den Schifffahrtsregeln widersprechen oder gar unpassierbare Bereiche einschließen. Auch mit hohem Aufwand ist es innerhalb der Projektlaufzeit nicht gelungen diese Effekte zufriedenstellend zu unterdrücken.

Als verwertbare Teilergebnisse verbleiben einige Erweiterungen und Verbesserungen in bereits vor Beginn des Vorhabens bestehenden Teilfunktionen. Die Funktionalität zur Überwachung von Schiffen entlang vorgegebener Routen (z.B. in Verkehrstrennungsgebieten) wurde dahingehend erweitert, dass der Einzugsbereich der entsprechenden Routen nun explizit über ein Einzugs-Polygon definiert werden kann. Im

Rahmen der Schnittstellenanbindung wurde der Import von Routen im RTZ-Format implementiert.

Im Vergleich mit den gesteckten Zielen des Vorhabens ist leider festzuhalten, dass diese Ziele nicht vollständig erreicht werden konnten. Die größte Abweichung ergibt sich im Bereich der Datenauswertung mittels des Data-Minings. Die Auswertung der historischen AIS-Daten lässt zwar Rückschlüsse auf übliches navigatorisches Verhalten erkennen, jedoch gelang es innerhalb des Vorhabens noch nicht, das in den Daten verborgene navigatorische Knowhow vollständig zu heben. Ohne dieses nautische Knowhow ist jedoch eine automatisierte Erkennung von ungewöhnlichem Navigations-Verhalten nicht realisierbar. Ersatzweise wurden deshalb auf Basis der in Abschnitt [I.4](#page-11-3) genannten Schiffs-Dichte-Karten manuelle Korridore für den Bereich der Nordsee erstellt. Diese manuell erstellten Korridore sind sicherlich ein geeignetes Mittel zur Unterstützung der Nautik.

#### <span id="page-14-0"></span>**II.1.1 Arbeitspakete**

#### <span id="page-14-1"></span>*II.1.1.1* **KONZEPTERSTELLUNG**

Zu Beginn des Vorhabens musste der Begriff "Empfohlene Korridore" genauer definiert werden. Das Prinzip besteht darin, eine große Menge an Tracking- und Positionsdaten von Satelliten-AIS, terrestrischem AIS und AIS von Bordschiffen sowie Wetterdaten zu verwenden, um Big-Data-Analysen durchzuführen und daraus empfohlene Routen für den Seeverkehr auf der Grundlage der Informationen über Schiffe bereitzustellen. Im Prinzip beschreiben die empfohlenen Korridore diejenigen Routen, welche in der Vergangenheit von Schiffen sicher befahren wurden. Dem Ansatz liegt die Idee zugrunde, dass die weit überwiegende Mehrheit aller historischen Schiffsbewegungen aufgrund der nautischen Kenntnisse der Kapitäne und Lotsen entlang von sicheren Schifffahrtsrouten erfolgte. Dieses "Schwarmwissen" sollte durch die Datenaufbereitung extrahiert werden.

Auf diese Weise könnte HANSA dazu beitragen, den Verkehr entlang der gesamten Route zu "rationalisieren", vom Start zum Ziel, und "virtuelle TSS (Traffic-Separation-Schema)" erzeugen; das "virtuelle TSS" entspräche in diesem Fall der Art und Weise, wie Schiffe tatsächlich reisen. Wenn alle oder die meisten Schiffe den empfohlenen Korridoren folgen, kann dies zu einem geringeren Gefahrenrisiko für die Schifffahrt führen. Es kann nicht nur die Anzahl potenziell gefährlicher Situationen für den Seeverkehr wie Kreuzung oder Gegenverkehr verringern, sondern es würde auch die Sicherheit erhöhen, indem es dem Seemann ermöglicht, die Bewegung anderer Schiffe in seiner Umgebung besser vorherzusagen.

Darüber hinaus können auch Eingriffe von Schiffen in MPA (Marine Protected Areas), die hauptsächlich durch die Fahrlässigkeit des Seefahrers bei der Routenplanung verursacht werden, gemildert werden.

Wichtig bei der Konzeption ist, dass es zwei unterschiedliche Nutzungsszenarien für die empfohlenen Korridore gibt. Einerseits soll die Nautik an Bord der Schiffe unterstützt werden, indem diesem Nutzerkreis individuell zu ihrem Reiseziel gerechnete Routenvorschläge zur Verfügung gestellt werden. Andererseits sollen die Korridore aber auch dazu verwendet werden, um in landgestützten Verkehrsüberwachungssystemen eine fortlaufende automatische Analyse des aktuellen Verkehrs auf auffälliges Navigationsverhalten durchzuführen und ggf. entsprechende Warnungen zu generieren.

Die beiden Aufgaben unterscheiden sich inhaltlich insofern, dass im ersten Falle alle zur Berechnung einer individuellen Route benötigten Eingangsdaten vorhanden sind oder an Bord eingegeben werden können. Im zweiten Falle hingegen ist es nicht möglich, für jedes Schiff individuell eine Route zu berechnen, weil z.B. die Information über den Abgangshafen und Bestimmungshafen nicht vorliegt. Entsprechende Einträge in den reisebezogenen AIS-Daten sind oft sehr unzuverlässig und maschinell nicht auswertbar, weil es sich um manuell eingegebene Text-Daten handelt. In diesem Falle gleichen die Korridore also eher einem Netzwerk aus unterschiedlichen, aber typischen Routen für diese Schiffsklasse unter Berücksichtigung der aktuellen Bedingungen. Bezogen auf den Zuwendungsempfänger IN liegt der Schwerpunkt der Datenauswertung auf diesem zweiten Anwendungsfall.

Die Anforderungen an das Konzept des empfohlenen Korridors wurden mit der MoSCoW-Technik priorisiert<sup>1</sup>. Für jede Anforderung wurde einer von vier Werten zugewiesen:

MUST – Beschreibt eine Anforderung, die in der endgültigen Lösung erfüllt werden muss, damit die Lösung als Erfolg betrachtet werden kann.

SHOULD – Stellt einen Artikel mit hoher Priorität dar, der nach Möglichkeit in die Lösung einbezogen werden sollte. Dies ist eine kritische Anforderung, die jedoch auf andere Weise erfüllt werden kann, wenn dies unbedingt erforderlich ist.

COULD – "nice to have", beschreibt eine Anforderung, die als wünschenswert, aber nicht notwendig angesehen wird. Dies wird berücksichtigt, wenn die Zeit und die Ressourcen dies zulassen.

WON'T – Stellt eine Anforderung dar, die nicht in einer bestimmten Version implementiert wird, sondern für die Zukunft in Betracht gezogen werden kann (z.B. in einer zweiten Phase des Projekts).

| Req | Anforderungen                                                    | Priorität   | <b>Partner</b> | <b>Verantwortlich</b> |
|-----|------------------------------------------------------------------|-------------|----------------|-----------------------|
| -Id |                                                                  |             |                | für die               |
|     |                                                                  |             |                | Realisierung          |
| 1   | Empfohlene Korridore werden für ein bestimmtes Schiff basierend  | <b>MUST</b> | <b>Nvt</b>     | <b>PUEB</b>           |
|     | auf AIS-Dataset-Informationen generiert, z.B. IMO, MMSI,         |             |                |                       |
|     | Timestamp, Speed Over Ground (SOG) und Bestimmungsort /          |             |                |                       |
|     | Destination (optional).                                          |             |                |                       |
| 2   | Empfohlene Korridore hängen von den in AIS deklarierten oder von | <b>MUST</b> | <b>Nvt</b>     | <b>PUEB</b>           |
|     | der IMO                                                          |             |                |                       |
|     | (http://www.imo.org/en/OurWork/Safety/Regulations/Pages/Default. |             |                |                       |
|     | aspx) definierten Schiffstypen ab. Generische Typen auf höchster |             |                |                       |
|     | Ebene sind: Tanker, Fahrgastschiffe, Containerschiffe (General   |             |                |                       |
|     | Cargo).                                                          |             |                |                       |
|     |                                                                  |             |                |                       |

<span id="page-15-0"></span>**Tabelle 1: Priorisierte Anforderungen an die Korridore**

<sup>1</sup> https://www.agilebusiness.org/content/moscow-prioritisation

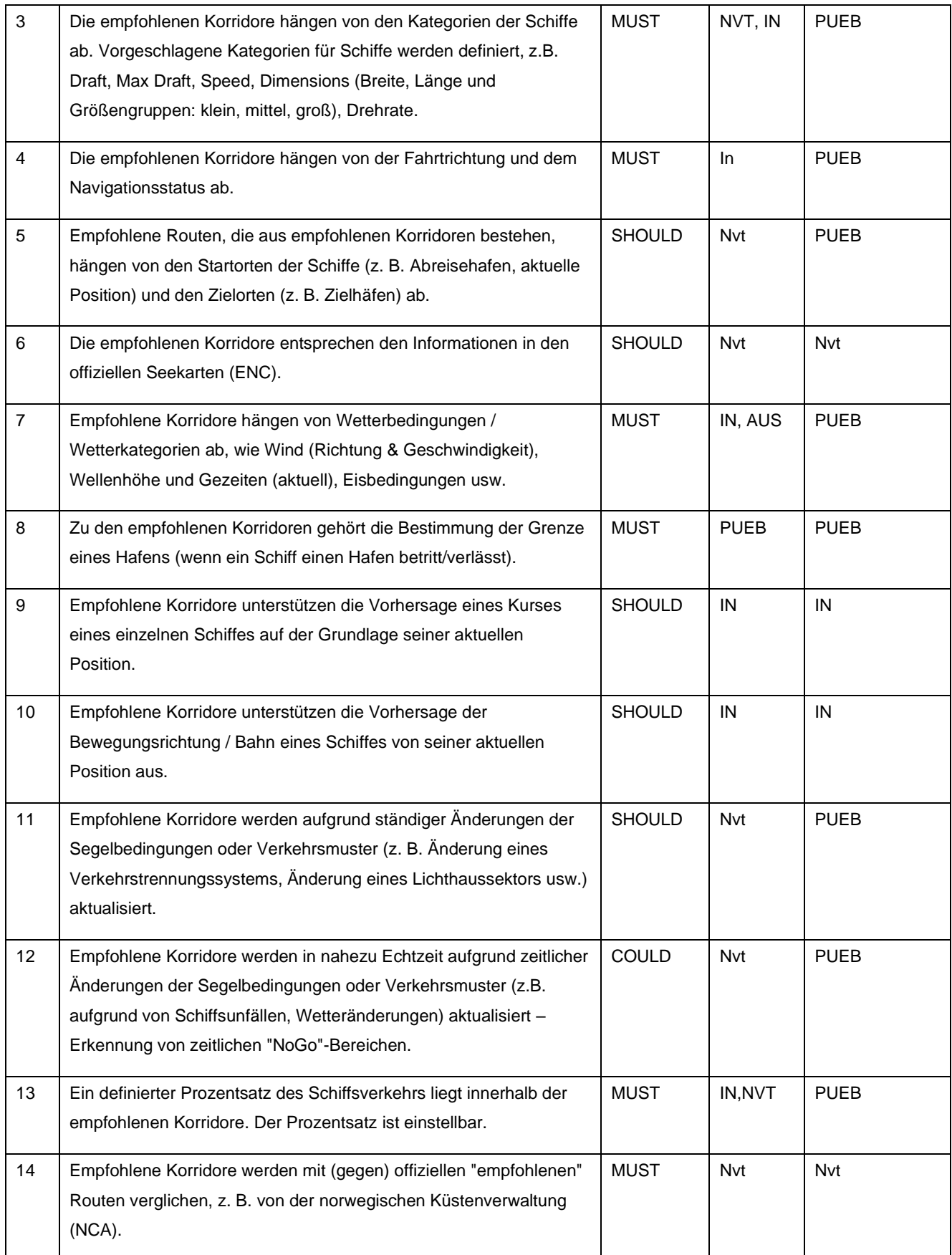

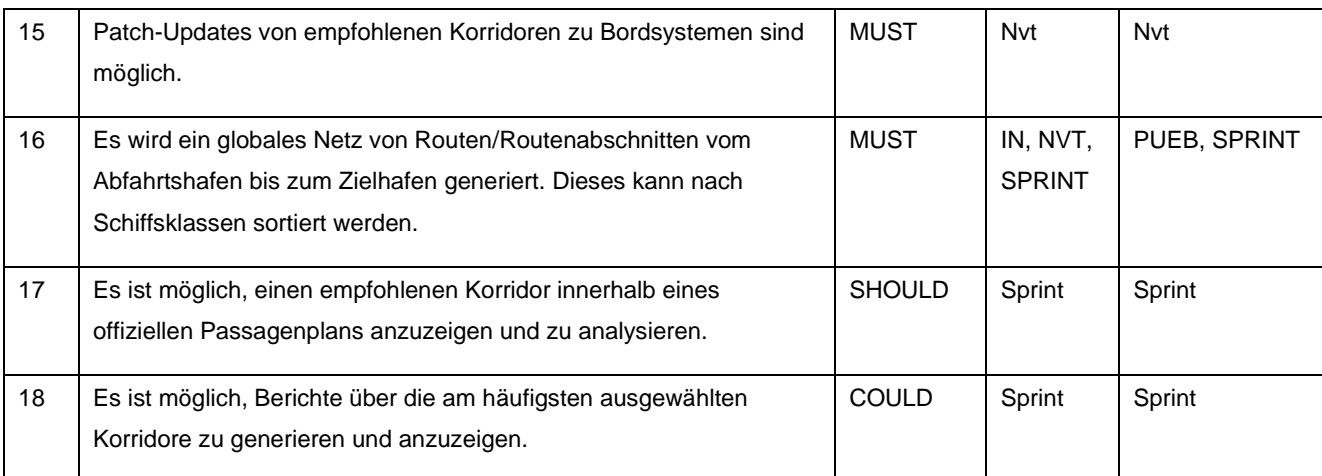

## <span id="page-17-0"></span>*II.1.1.2* **DATENVORBEREITUNG UND DATENEXTRAKTION**

#### **Historische Positionsdaten**

Als Eingangsdaten hat man sich bereits frühzeitig auf aufgezeichnete AIS-Daten geeinigt. Nur diese Daten sind in ausreichendem Umfang verfügbar. Es wurde eine Erhebung von möglichen Lieferanten historischer Schiffsdaten vorgenommen. Da der Projektpartner PUEB über kein Knowhow zur Dekodierung dieser AIS-Daten verfügte wurde vereinbart, dass die Eingangsdaten nicht in kodierter Form, sondern in einem speziellen Austauschformat zur Verfügung gestellt werden sollen. In diesem Austauschformat werden Positionsdaten, Schiffsstammdaten sowie reisebezogene AIS-Daten aus unterschiedlichen Telegrammen zusammengeführt, sodass jede Datenzeile einen vollständigen Datensatz mit allen Attributen enthält. Für diese Umwandlung wurde das IN-Produkt AISinspector eingesetzt.

IN hat einen entscheidenden Beitrag zur Bereitstellung von Eingangsdaten geliefert. Als Hersteller des VTS-Systems der deutschen Küste hat IN einen direkten Zugang zu den Behördenvertretern der deutschen Wasserstraßen- und Schifffahrtsverwaltung. Die Bündelungsstelle für maritime Verkehrstechnik (BüMVt) verfügt über ein flächendeckendes Netz von AIS-Basisstationen entlang der dt. Nord- und Ostseeküste einschließlich der vorgelagerten Inseln, sowie den Flüssen Ems, Jade, Weser, Elbe und den Nord-Ost-See-Kanal. Der Vorteil dieser Eingangsdaten ist ihre gleichmäßige Abdeckung und Qualität. Mehrere Gigabyte an Eingangsdaten aus diesem Netz wurden von der BüMVt bereitgestellt und von IN in das Import-Datenformat von PUEB gewandelt.

Nach der Ermittlung der möglichen AIS-Parameter wurde eine erste statistische Analyse der AIS-Daten durchgeführt, um die Qualität dieser Parameter zu bewerten und festzustellen, ob sie zuverlässig genug sind, um bei der Erstellung der empfohlenen Korridore verwendet zu werden.

Die Analyse zeigt, dass es vier potenzielle Schiffsattribute gibt, die für die Erzeugung und Differenzierung der empfohlenen Korridore verwendet werden könnten.

Das erste Attribut ist der in AIS deklarierte Schiffstyp. Auf der Grundlage der durchgeführten Analyse und Konsultationen mit Maritimen Experten kann der Schluss gezogen werden, dass es vier Schiffstypen gibt, für die empfohlene Korridore berechnet werden sollten: Frachtschiffe, Tanker, Fahrgastschiffe (ohne Fähren) und (optional) Hochgeschwindigkeitsschiffe (HSC).

Das zweite Attribut ist der Tiefgang eines Schiffes. Dieses Attribut wird in Typ-5-Meldungen bereitgestellt und manuell von einem Kapitän eingegeben - daher wird es möglicherweise nicht regelmäßig aktualisiert. Aus der durchgeführten Analyse könnte geschlossen werden, dass dieses Attribut für einige Schiffstypen überhaupt nicht aktualisiert wird und die überwiegende Mehrheit der Schiffe den Tiefgang in AIS nicht ändert. Bei den vier ausgewählten Typen wird der Tiefgangswert bei Tankschiffen und Frachtschiffen regelmäßig aktualisiert (einmal in 13-14 Tagen). Bei Fahrgastschiffen und HSC ist dieser Wert stabiler (seltenere Veränderungen), die sich aus den Besonderheiten dieser Schiffstypen ergeben könnten. Darüber hinaus erscheinen für diese vier Schiffstypen auch die Mittelwerte des Tiefgangs zuverlässig und könnten für die Bestimmung der empfohlenen Korridore verwendet werden. Schließlich geben Analysen der Verteilung der Tiefgänge für die vier Schiffstypen einen ersten Hinweis darauf, wie diese Informationen verwendet werden könnten, um Schiffe unter einem bestimmten Typ weiter in Untergruppen zu kategorisieren, und wie ein Mindestwert des Tiefgangs definiert werden kann, den ein Schiff in AIS deklarieren sollte, um es als zuverlässige Information zu betrachten. Der Schwellenwert kann dann verwendet werden, um Schiffe herauszufiltern, die bei der Erzeugung der empfohlenen Korridore nicht berücksichtigt werden sollten.

Das dritte potenzielle Attribut, das analysiert wurde, sind die in AIS deklarierten Schiffsabmessungen. Die Ergebnisse in diesem Fall zeigen, dass die bereitgestellten Abmessungen für die vier ausgewählten Typen zuverlässig zu sein scheinen und für die Generierung empfohlener Korridore verwendet werden können. Es könnte jedoch ein weiterer Vergleich mit anderen Datenquellen erforderlich sein, um zu überprüfen, ob die in AIS angegebenen Werte der tatsächlichen (realen) Größe des Schiffes entsprechen. Darüber hinaus können die angegebenen Abmessungen auch verwendet werden, um verschiedene Unterkategorien eines Schiffes auf der Grundlage seiner Abmessungen (z. B. klein, mittel, groß) für jeden Schiffstyp separat zu definieren und dann ein bestimmtes Schiff einer definierten Untergruppe zuzuweisen. Basierend auf der durchgeführten Analyse erhielten wir einige Hinweise, wie viele Untergruppen für einen bestimmten Schiffstyp definiert werden können. Bei Tankern können beispielsweise sogar 5 oder 6 Untergruppen (mit unterschiedlichen Intervallen) unterschieden werden, während für Frachtschiffe 2-3 Untergruppen und für Fahrgastschiffe und HSC 2 Untergruppen.

Das letzte AIS-Attribut, das in einigen Fällen zum Generieren empfohlener Korridore verwendet werden kann, ist der Bestimmungshafen. Die durchgeführte Analyse der in AIS gemeldeten Bestimmungshäfen zeigt, dass diese Schiffe bei häufig anzutreffenden Schiffstypen wie Frachtschiffen oder Tankern im Durchschnitt zu einer relativ kleinen Anzahl unterschiedlicher Häfen fahren (zwischen 3 und 4), aber unter ihnen gibt es auch Schiffe, die eine viel höhere Anzahl von Häfen besuchen (relativ hohe Standardabweichung). Bei Passagierschiffen und HSC sind diese Werte etwas höher – sie fahren zu einer größeren Anzahl unterschiedlicher Häfen. Darüber hinaus wird das Ziel relativ häufig in AIS aktualisiert (mehrmals am Tag). Bei der Verwendung des Zielattributs sollten jedoch nur wenige Probleme im Auge behalten werden. Erstens wird dieser Wert manuell von einem Kapitän bereitgestellt und sollte regelmäßig aktualisiert werden. Die durchgeführte Analyse von AIS ergab, dass fast jedes fünfte Schiff diese Informationen überhaupt nicht liefert. Zweitens ist die Qualität dieses Wertes oft ungenau, z.B. durch Tippfehler oder sprachliche Unterschiede. Daher ist es notwendig, einige spezielle Methoden und Regeln für die Entschärfung von Ziel- /Hafennamen anzuwenden, um dieses Attribut in der weiteren Analyse zu verwenden, auch in der Generierung der empfohlenen Korridore. Schließlich sollten die erhaltenen Statistiken darüber, wie oft verschiedene Schiffstypen Informationen über ihren Bestimmungsort aktualisieren, von einigen Domänenexperten analysiert werden, um zu beurteilen, ob die erhaltenen Mittelwerte zuverlässig erscheinen (d.h. ob sie tatsächlichen/realen Veränderungen entsprechen können).

Folgende AIS-Attribute wurden als wichtig für die Berechnung von Routen festgelegt:

- MMSI Nummer
- IMO Nummer
- Rufzeichen
- Name
- Schiffstyp und Ladungstyp
- Länge und Breite über alles
- Lage des AIS-Referenzpunktes relativ zum Schiff
- Art und Genauigkeit des Positionssensors
- Erwartete Ankunftszeit
- Aktueller Tiefgang
- Bestimmungshafen

#### **Historische Wetterdaten**

Eine weitere Gruppe von Attributen, die bei der Generierung empfohlener Korridore berücksichtigt werden könnten, sind Wetterdaten. Der Hauptgedanke ist, dass ein empfohlener Korridor für bestimmte Wetterbedingungen definiert wird.

Im Allgemeinen stehen viele verschiedene Wetterparameter zur Verfügung. Im Hinblick auf die Ziele des HANSA-Projekts ist die Berücksichtigung aller verfügbaren Wetterinformationen jedoch zu komplex. Daher wurden nur solche Parameter ausgewählt, die den größten Einfluss auf das Rangieren eines Schiffes und damit auf die Auswahl eines Segelkorridors haben können. Diese Parameter sind: Wind (Geschwindigkeit & Richtung), Wellenhöhe, Strom und Eisdecke.

Die oben genannten Parameter können verwendet werden, um verschiedene Wetterkategorien zu definieren, in denen Schiffe fahren, und dann die Schiffsrouten nach diesen Kategorien zu klassifizieren. Für Windgeschwindigkeiten können z.B. mögliche Kategorien nach der Beaufort-Skala definiert werden, d.h.:

- Kategorie 1:  $0 3$  Bft
- Kategorie 2:  $4 7$  Bft
- Kategorie  $3: 8 12$  Bft

Solche Kategorien können je nach Windrichtung (jede Kategorie kann Windintervalle enthalten) und einer Wellenhöhe (da die Wellenhöhe mit der Windgeschwindigkeit korreliert) weiter verfeinert werden.

## <span id="page-19-0"></span>*II.1.1.3* **EMPFOHLENE ROUTEN-KORRIDORE**

Ein empfohlener Korridor soll einem Schiff einen bestimmten sicheren Weg vom Ausgangspunkt zu einem Zielort garantieren. Genauer gesagt hängt er von den Abmessungen, dem Typ und dem aktuellen Bestimmungsort eines Schiffes ab. Auch die

vorherrschenden Wetterbedingungen werden berücksichtigt. Informationen über die Bewegungsmuster eines typischen Schiffes werden, abhängig von den in Abschnitt [II.1.1.3](#page-19-0) genannten Attributen, durch die Analyse historischer Schiffsbewegungsdaten in Form von AIS-Meldungen gewonnen.

Das Verfahren zur Extraktion des nautischen Knowhows aus den bereitgestellten Eingangsdaten wurden maßgeblich vom Projektpartner PUEB unter Berücksichtigung der in [Tabelle 1](#page-15-0) genannten Anforderungen entwickelt. Eine ausführliche Darstellung der eingesetzten Methodik findet sich in Deliverable 3.1.

Für die Nutzung der extrahierten Daten wurde eine Schnittstelle zum VTS-System benötigt, über welche das VTS-System die errechneten Korridore abrufen kann. Diese Schnittstelle stellt grundsätzlich zwei unterschiedliche Methoden zur Verfügung: Einerseits können individuell für ein Schiff ermittelte Routenempfehlungen angefragt werden und andererseits ist es möglich für eine bestimmte Schiffsklasse ein sogenanntes Routen-Netz herunterzuladen. Die beiden unterschiedlichen Aufrufe entsprechen den unterschiedlichen Anforderungen, welche bereits in Abschnitt [II.1.1.1](#page-14-1) genannt sind.

Als geeignetes Übergabeverfahren wurde ein http-basierter JSON-REST-Service vereinbart. Für die individuell gerechneten Routen wird das von der IALA standardisierte RTZ-Austauschformat verwendet. Das RTZ-Format beschreibt eine Route als Pfad aus geraden und kreisförmigen Streckenabschnitten. Jedem Abschnitt wird zusätzlich ein lateraler Einzugsbereich zugeordnet, innerhalb dessen eine sichere Navigation möglich ist.

Für das Routen-Netz wurde ein daran angelehntes Datenformat definiert, welches aus gerichteten Streckenabschnitten mit zugeordneten lateralen Einzugsbereichen und sogenannten Knoten besteht. Jeder Streckenabschnitt endet an zwei Knoten, aber ein Knoten kann mehr als zwei Streckenabschnitte miteinander verbinden. Ist dies der Fall bestehen im Bereich des Knotens unterschiedliche Verzweigungsmöglichkeiten.

## <span id="page-20-0"></span>*II.1.1.4* **IMPLEMENTIERUNG DER VERKEHRSÜBERWACHUNG**

Auf Seiten von IN wurde ein entsprechendes Client-Interface programmiert, sodass einerseits individuelle Routenempfehlungen für bestimmte Schiffe heruntergeladen und visualisiert werden können und andererseits auch das Routen-Netz für eine bestimmte Schiffskategorie importiert werden kann.

## **II.1.1.4.1 ANFRAGE VON INDIVIDUELLEN ROUTENEMPFEHLUNGEN**

Die Anfrage von individuellen Routenempfehlungen erfolgt nicht automatisiert, sondern auf Anforderung des Anwenders. Die Funktion ist über das Kontext-Menu des Tracks im Verkehrslagebild der Anwendung inDTS implementiert. Die Anfrage erfordert die Vorgabe des Reiseziels, wobei die Schnittstelle so definiert wurde, dass das Reiseziel über seine geodätische Position in Längen- und Breitengrad vorgegeben werden muss. Aus Sicht eines Anwenders ist diese Festlegung problematisch, da ein Anwender in der Regel den Bestimmungshafen nur in textueller Form kennt. In dieser Form ist der Bestimmungshafen in den Reisedaten von AIS enthalten und abhängig vom VTS-System gibt es auch einen Reisedatensatz in der VTS-Datenbank, in welcher der Bestimmungshafen eingetragen ist.

Dennoch ist es sinnvoll in der Schnittstellendefinition das Reiseziel in Längen- und Breitengrad festzulegen, weil diese Definition sehr allgemeingültig ist und z.B. auch erlauben würde einen beliebigen Ort auf See als Ziel festzulegen (was z.B. für auslaufende Schiffe interessant sein könnte). Um dem Anwender dennoch eine einfache Bedienung zu ermöglichen, musste das Reiseziel aus der VTS-Datenbank automatisch in eine entsprechende geodätische Position umgewandelt werden. Eine entsprechende Funktion wurde in die Anwendung inDTS eingebaut, sodass bei der Anfrage einer Routen-Empfehlung die entsprechenden Koordinaten des Bestimmungshafens automatisch ermittelt und übergeben werden.

Die Routenempfehlung wird dann vom HANSA-Routen-Service heruntergeladen und auf dem Verkehrslagebild eingeblendet.

## **II.1.1.4.2 ERKENNEN VON UNGEWÖHNLICHEM MANÖVRIEREN**

Um die Entwicklung eines Systems zu ermöglichen, das VTS-Offiziere bei der Überwachung des Meeresgebiets unterstützt, ist es notwendig, typische Verkehrsmuster zu extrahieren, die normale Schiffsbewegungen darstellen. Als Ergebnis wurde von PUEB ein Netz zur Verfügung, das die extrahierten Verkehrsmuster modelliert. Aus diesem Netz können empfohlene Korridore (RC) generiert werden. Basierend auf diesen Konzepten wurden folgende Anomalien in HANSA definiert:

#### **Lateraler Einzugsbereich**

Jeder RC hat eine Mittellinie, die einen gleichen Abstand zu beiden RC-Kanten hat. Hier kann ein lateraler Einzugsbereich definiert werden, der den maximal zulässigen Seitenabstand beschreibt, den ein Schiff zur Mittellinie haben kann, während es innerhalb dieses Korridors fährt. Dieses Konzept ist in [Abbildung 2](#page-21-0) dargestellt. Sobald die Entfernung überschritten wird, wird ein Anomalie-Alarm ausgelöst, um den zuständigen VTS-Offizier zu warnen.

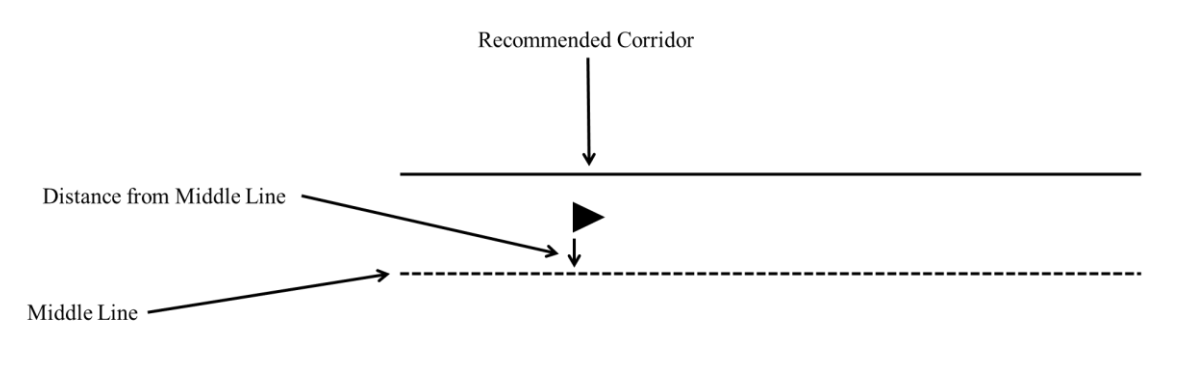

## <span id="page-21-0"></span>**Abbildung 2: Konzept zur Erkennung von lateralen Anomalien**

## **Richtungsbereich**

Für die Erkennung von Anomalien im Kurs über Grund (COG) eines Schiffes wird die Ausrichtung der Mittellinie des entsprechenden RC berücksichtigt, die in Abbildung 2 dargestellt wird. Um dies zu erreichen, wird der Unterschied zwischen dieser Ausrichtung und dem COG des Schiffes berechnet. Wenn ein vordefinierter Wert überschritten wird, wird ein entsprechender Alarm ausgelöst.

MarTERA-HANSA – Retrospective Analysis of Historical AIS Data for Navigational safety through Recommended Routes

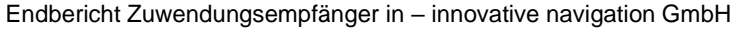

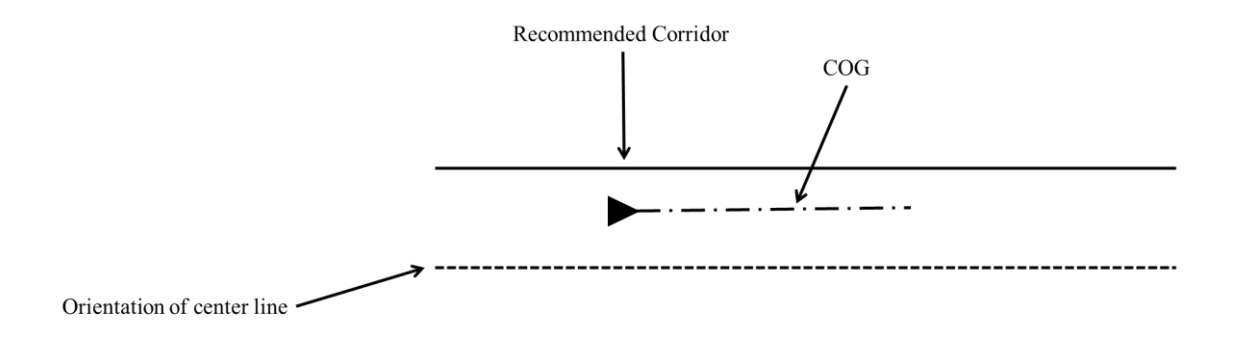

## <span id="page-22-0"></span>**Abbildung 3: Konzept zur Erkennung von Richtungsanomalien**

#### **Minimale und maximale Geschwindigkeit**

Für jeden RC wird die minimale und maximale beobachtete Geschwindigkeit des Schiffes angegeben. Diese Werte werden ständig mit der Geschwindigkeit des aktuellen Schiffes verglichen. Sobald die Geschwindigkeit des Schiffes die Mindestgeschwindigkeit unter- oder die Höchstgeschwindigkeit überschreitet, wird ein geschwindigkeitsbezogener Anomalie-Alarm ausgelöst.

#### **Richtungsanomalie**

Wie bereits definiert, hat ein RC eine Fahrtrichtung, die definiert, ob er nur in die eine, entgegengesetzte oder beide Richtungen fahren darf. Wenn nur eine Richtung erlaubt ist und ein Schiff innerhalb des RC in die entgegengesetzte Richtung fährt, wird ein Alarm ausgelöst. Nach dieser Logik wird auch ein Alarm ausgelöst, wenn ein Schiff z.B. einen RC von Nord nach Süd überquert, aber die erlaubte Fahrtrichtung dieses Korridors ist von Ost nach West und umgekehrt.

## **II.1.1.4.3 DARSTELLUNG DES MESHS**

Eine detaillierte Darstellung des Verfahrens zur Berechnung des Routen-Netzes findet sich im Dokument Deliverable D4.1, in welchem PUEB ausführlich darstellt auf welche Weise die Eingangsdaten zur Berechnung des Netzes aufbereitet werden. Eine exemplarische Darstellung des Ergebnisses dieser Aufbereitung findet sich in [Abbildung 4.](#page-23-0) Die Haupt-Schifffahrts-Routen nach Polen, entlang der schwedischen Küste sowie in Richtung St. Petersburg sind klar erkennbar.

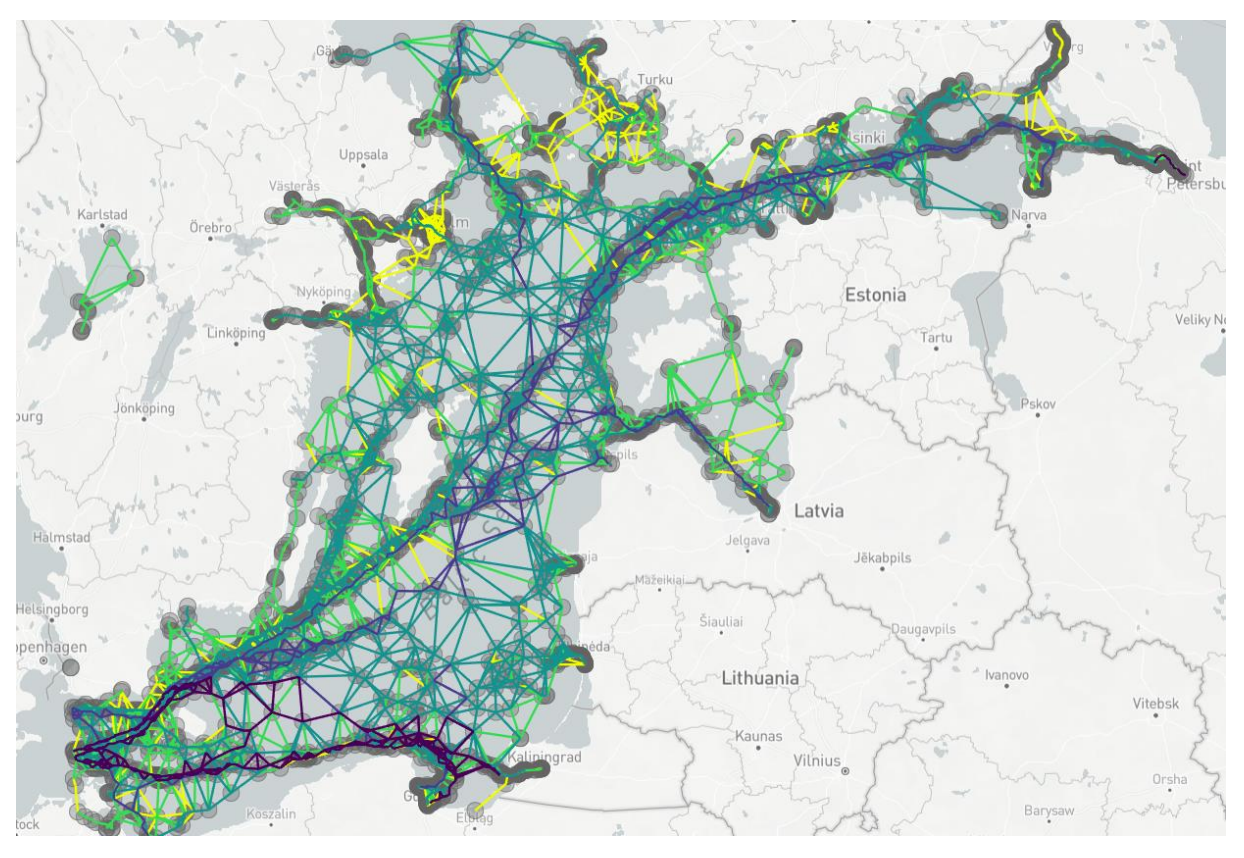

<span id="page-23-0"></span>**Abbildung 4: Exemplarische Darstellung des Routennetzes für Frachtschiffe in der Ostsee**

Die Darstellung in [Abbildung 4](#page-23-0) zeigt das Routen-Netz noch ohne die ebenfalls verfügbaren lateralen Einzugsbereiche. Die Darstellung der Einzugsbereiche wurde von IN nach dem Import in das VTS-System hinzugefügt. [Abbildung 5](#page-23-1) zeigt exemplarisch das Ergebnis für die Nordsee.

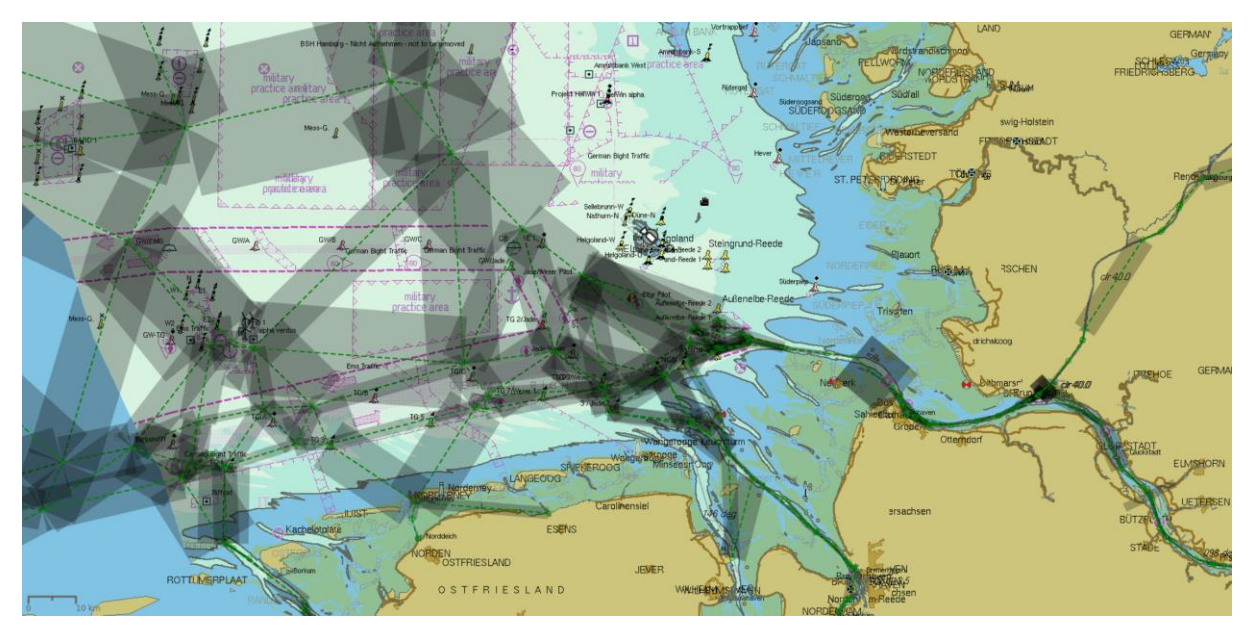

<span id="page-23-1"></span>**Abbildung 5: Darstellung des Routennetzes für Frachtschiffe mit lateralen Einzugsbereichen in der Nordsee**

Erkennbar ist das Verkehrstrennungsgebiet in Ost-West-Richtung, welches den dt. Nordsee-Inseln vorgelagert ist. Relativ schmale Korridore führen entlang der Elb-Ansteuerung in Richtung Brunsbüttel und entlang der Weser-Ansteuerung in Richtung Bremerhaven. [Abbildung 5](#page-23-1) zeigt aber auch mehrere Probleme:

- 1. Einzelne Routen-Segmente überlappen sich mehrfach, sodass unklar ist, welchem Korridor ein Schiff folgt. Dieser Effekt besteht auch in einer Hauptverkehrsrichtung.
- 2. Manche lateralen Einzugsbereiche sind auffällig breit, obwohl der Fahrweg an dieser Stelle eng ist (z.B. im Bereich nordwestlich von Cuxhaven).
- 3. Das Verkehrstrennungsgebiet westlich von Helgoland wurde nicht korrekt erkannt.

Auf diese Problempunkte wird im Folgenden noch weiter eingegangen.

## <span id="page-24-0"></span>**II.1.1.4.4 DAS PRINZIP DES ALGORITHMUS**

Ein grundlegendes Problem bei der Verwendung der von PUEB ermittelten Netzdaten zum Zwecke der Verkehrsüberwachung besteht darin, dass die Netzdaten aus einer sehr großen Anzahl sich gegenseitig überlappender Segmente bestehen. Die Auswertungsalgorithmen von IN sind jedoch für größere, zusammenhängende, längliche Korridorbereiche optimiert, die wie eine typische Schifffahrtsroute mit seitlichem Einzugsgebiet geformt sind.

Das Grundprinzip der Verkehrsüberwachung besteht darin, zu erkennen, wann ein Schiff den für diese Schiffsklasse gültigen Bereich des sicheren Korridors verlässt. Es muss daher möglich sein, für eine bestimmte Schiffsklasse und eine vorherrschende Fahrtrichtung klar zu beurteilen, ob sich das Schiff innerhalb oder außerhalb des sicheren Korridors befindet. Gegenseitig überlappende Netzsegmente stellen ein Problem für die Verarbeitung dar, da das Verlassen eines Netzsegments nicht automatisch bedeutet, dass das Schiff auch den sicheren Korridor verlassen hat. Vielmehr hätte sie einfach zu einem anderen benachbarten oder überlappenden Netzsegment wechseln können.

Da die Ergebnisse der Datenverarbeitung von PUEB zu viele und darüber hinaus sich überschneidende Korridore liefern, musste IN eine Methode zur Verringerung der Zahl der Verarbeitungsstrukturen und zur Verschmelzung überlappender Bereiche implementieren. Dieser Konvertierungsalgorithmus dient zu Demonstrationszwecken, basierend auf den PUEB-Ergebnissen und ist nicht für den kommerziellen Gebrauch bestimmt.

Um die Ergebnisse weiter zu vereinfachen, musste IN das Ergebnis in Ausschlusszonen und nicht in Korridore umwandeln. Das Ergebnis dieses Algorithmus sind Warnbereiche, die eine Warnung anzeigen, wenn Schiffe in den Bereich eindringen oder sich innerhalb desselben befinden. Daher wäre es nicht möglich zu erkennen, wenn ein Schiff in eine falsche Richtung, zu langsam oder zu schnell fährt.

Nach Erhalt der Ergebnisse von PUEB werden sie als Mittellinien mit parallelen Rändern auf jeder Seite interpretiert. Das Prinzip ist in [Abbildung 6](#page-25-0) dargestellt, wo die Mittellinien schwarz als durchgezogene Linie und die Ränder auf jeder Seite als gepunktete Linie dargestellt werden. Die Streckenabschnitte dieser Korridore werden in Rechtecke umgewandelt, wie in [Abbildung 7](#page-25-1) dargestellt.

<span id="page-25-0"></span>**Abbildung 6: Schematische Darstellung des Routen-Netzes**

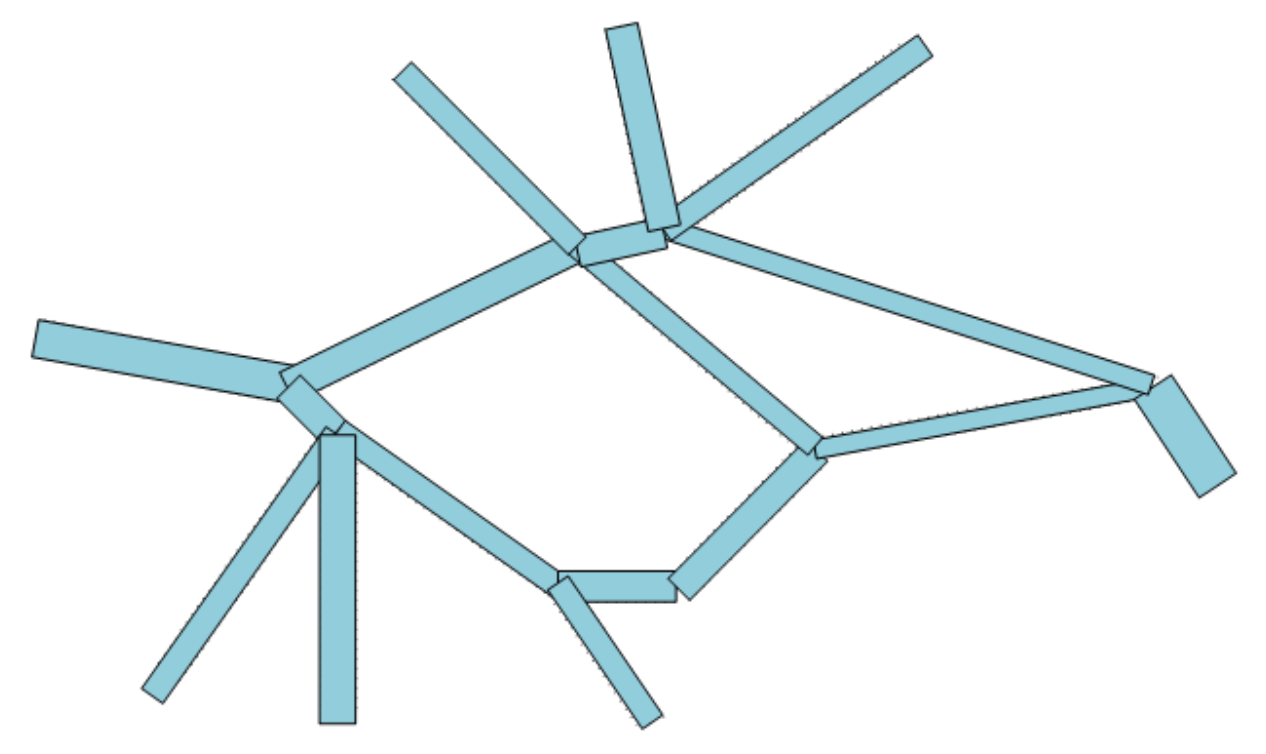

## <span id="page-25-1"></span>**Abbildung 7:Routennetz mit rechteckigen Einzugsbereichs-Flächen für jede Kante**

Die rechteckigen Bereiche sind als ein Diagramm mit "inneren" und "äußeren" Rändern verbunden. Für den Verbindungsvorgang und die Folgevorgänge wurde die GPC-Bibliothek verwendet. Für die Fusion wurde die Union-Funktion verwendet. [Abbildung 8](#page-26-0) zeigt das Ergebnis dieses Vorgangs.

#### <span id="page-26-0"></span>**Abbildung 8: Fusionierte Korridore**

Sobald die Rechtecke verbunden wurden, werden die Ränder der inneren Ausschlusszonen berechnet. Diese sind in [Abbildung 9](#page-27-0) dargestellt. Zusammen mit dem äußeren Rand des Graphen definiert dieser Bereich mindestens 4 äußere Sperrbereiche, wie in [Abbildung 10](#page-27-1) hellrot dargestellt. Um die Ränder der äußeren Ausschlusszonen zu berechnen, wird ein "rechteckiger Bereich" um den Graphen wie folgt aufgebaut:

• Vom westlichsten Punkt des Diagramms muss der Längengrad als LON<sub>w</sub> gespeichert

werden. Der Längengrad des östlichsten Punktes des Graphen wird gleichermaßen

als LON<sub>e</sub> gespeichert.

- Vom nördlichsten Punkt des Diagramms muss der Breitengrad als  $LAT<sub>n</sub>$  gespeichert werden. Der Breitengrad des südlichsten Punktes des Graphen wird ebenso als LAT<sub>s</sub> gespeichert.
- 1. Der Bereich um das Diagramm wird dann mit den folgenden Ecken definiert:
	- $\bullet$  LAT<sub>n</sub>, LON<sub>e</sub>
	- LAT<sub>s</sub>, LON<sub>e</sub>
	- $LAT_s$ , LON<sub>w</sub>
	- $LAT_n$ , LON<sub>w</sub>

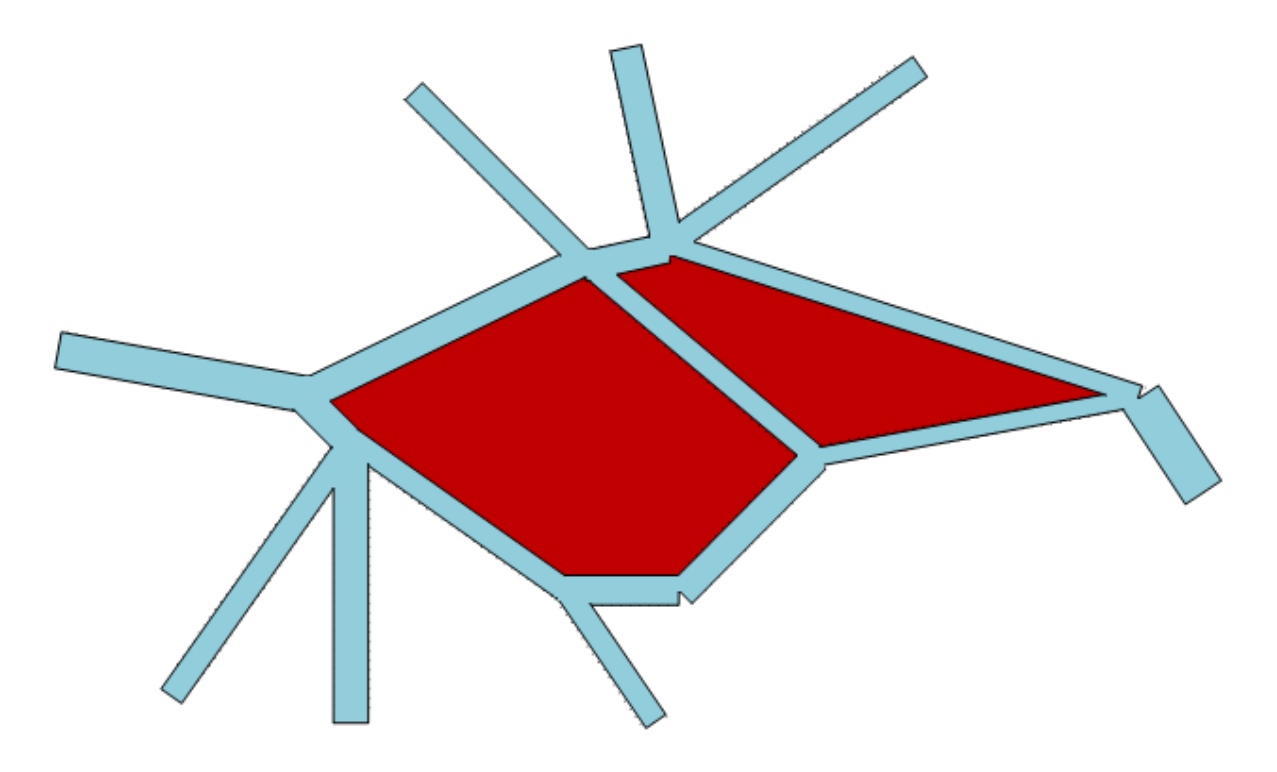

<span id="page-27-0"></span>**Abbildung 9: Invertierte Korridore mit rot dargestellten Verbotszonen**

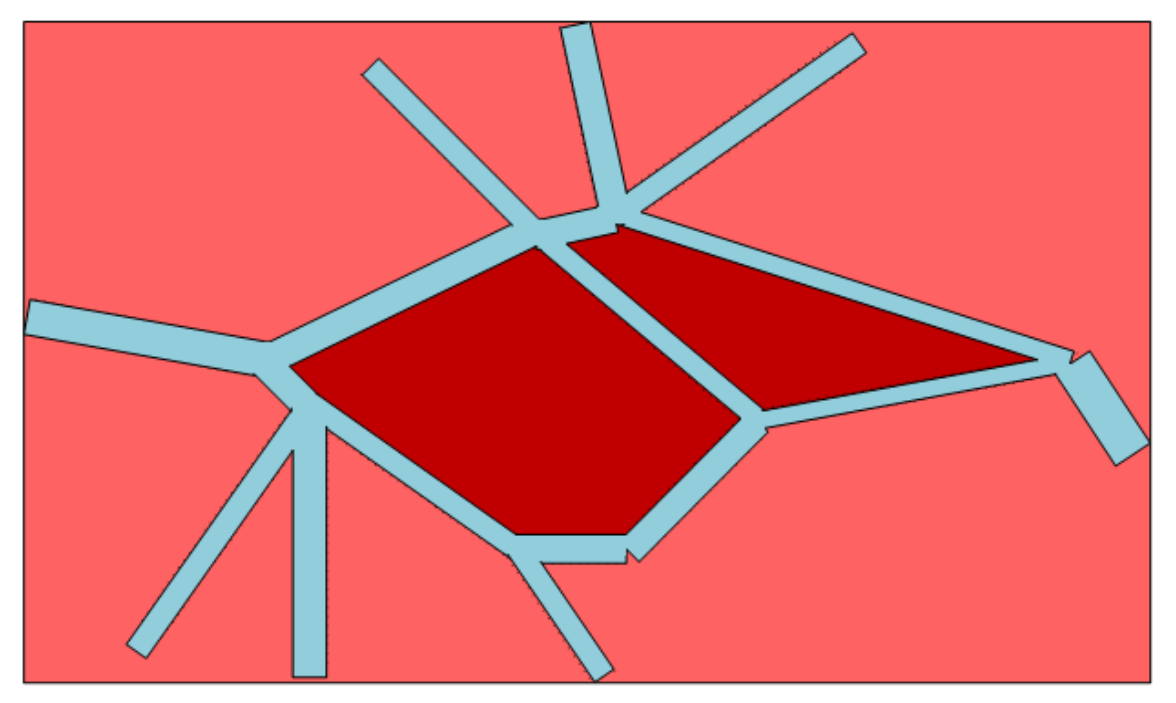

**Abbildung 10: Invertiere Korridore einschließlich der verbotenen Rand-Zonen (hellrot)**

## <span id="page-27-1"></span>**II.1.1.4.5 DARSTELLUNG DER ERGEBNISSE MIT REALEN DATEN**

Nach Erhalt der Ergebnisse von PUEB sah das Netz wie in [Abbildung 5](#page-23-1) dargestellt aus. Es bestand aus Tausenden von Korridoren, die sich oft stark überschneiden.

Mit Hilfe des Algorithmus aus dem vorigen Abschnitt wurde die Anzahl der zu überwachenden Objekte deutlich reduziert. Der Bereich sah aus wie in [Abbildung 11](#page-28-1) dargestellt.

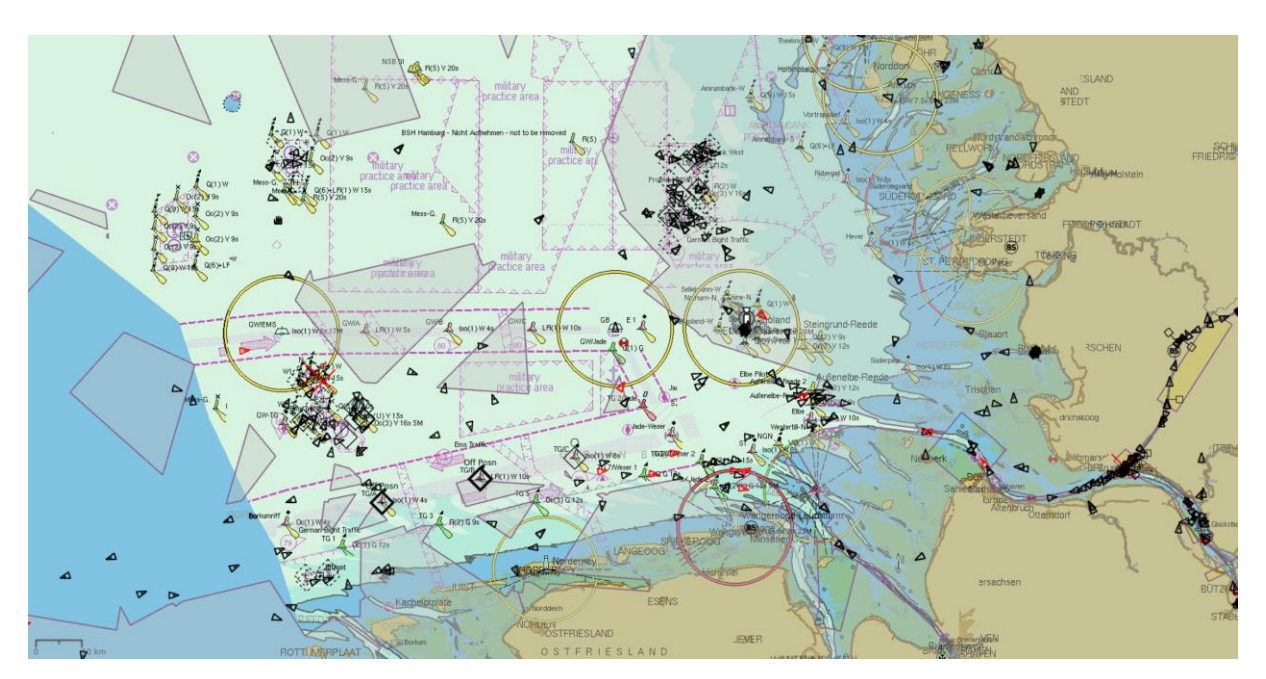

<span id="page-28-1"></span>**Abbildung 11: Warnzonen nach der Invertierung des Routen-Netzes (transparent lila)**

## <span id="page-28-0"></span>*II.1.1.5* **SYSTEMINTEGRATION**

Die Integration von VTS-System und dem HANSA-Server, welcher die Ergebnisse der Datenaufbereitung bereitstellt erfolgte über einen http-basierten JSON-REST-Service. Der HANSA-Server wurde von OFFIS gehostet und ist über das Internet erreichbar. Aus Gründen der IT-Sicherheit wurde ein Zertifikat-basiertes Authentifizierungsverfahren verwendet. In der Test-Umgebung von IN erfolgte ein direkter Zugriff auf den bei OFFIS gehosteten Server.

Der Abruf des individuell für ein Schiff erzeugten Routenvorschlags erfolgt unmittelbar infolge einer Benutzeraktion. Die durch den Abruf erzeugte Latenzzeit ist vernachlässigbar gering. Im Gegensatz dazu musste der Abruf des Routen-Netzes offline erfolgen. Das Routennetz wurde über die JSON-REST-Schnittstelle heruntergeladen, musste jedoch dann noch – wie in Abschnitt [II.1.1.4.4](#page-24-0) beschrieben aufwändig umgewandelt werden. Diese Umwandlung erfolgt offline und benötigt relativ viel Rechenzeit. Grundsätzlich ist dies jedoch kein Problem, da das Routennetz für eine gegebene Schiffsklasse über einen langen Zeitraum als invariant angesehen werden kann. Würde man jedoch davon ausgehen, dass auch die aktuellen Wetterbedingungen einen erheblichen Einfluss auf das Netz haben, so könnte eine regelmäßige Anpassung des Netzes an die aktuellen Wetterbedingungen an den langen Verarbeitungszeiten scheitern. Für die Weiterentwicklung des Verfahrens wäre es dann notwendig, die Datenstrukturen so zu generieren, dass die aufwändigen Transformationen entfallen können.

Nach der Umwandlung der Routen-Netz-Daten wird vom Import-Modul eine Datei erzeugt, welche direkt in das VTS-System importiert und aktiviert werden kann. Dies erfordert keinerlei Neustarts von Modulen, da das VTS-System bereits auf Änderungen der Warngebiete ohne Unterbrechung des laufenden Betriebs vorbereitet ist.

#### <span id="page-29-0"></span>*II.1.1.6* **VALIDIERUNG**

#### <span id="page-29-2"></span>**II.1.1.6.1 VALIDIERUNG DES ROUTEN-NETZES ZUR ANOMALIE-ERKENNUNG**

Zur Validierung der Qualität der Ergebnisse wurden, die von der EMSA bereitgestellten, Schiffsdichtedaten verwendet und mit den Korridoren verglichen. Dies offenbarte einige Schwächen, die vor einer praktischen Anwendung behoben werden müssen.

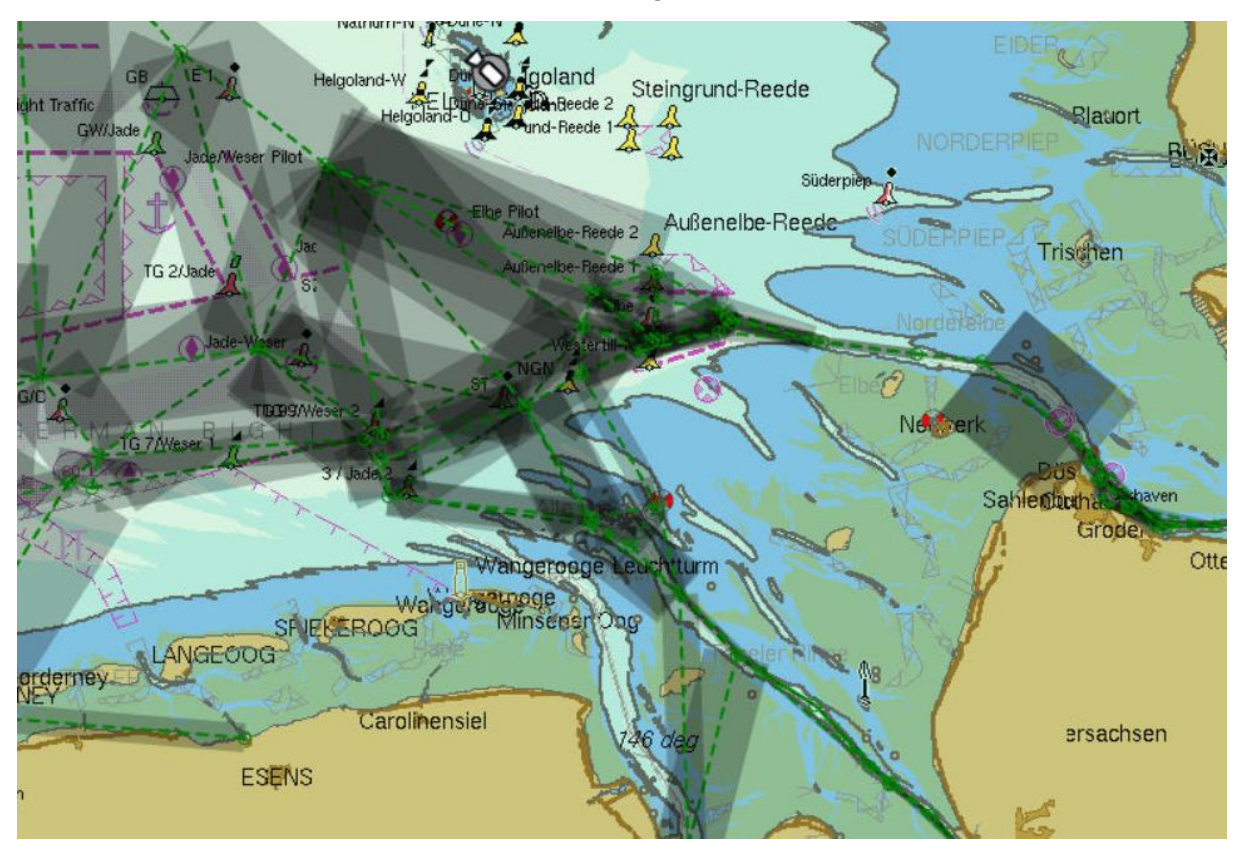

#### <span id="page-29-1"></span>**Abbildung 12: Routen-Netz mit überlappenden Korridoren**

- 1. Tatsächliche Schifffahrtsrouten (z.B. Versandtrenngebiete) werden manchmal nicht in eine einzige "Route", sondern in eine sehr große Anzahl paralleler Routen übersetzt. Dies ist in sehr gut i[n Abbildung 12](#page-29-1) sehen.
- 2. In Kurven gibt es manchmal das Phänomen, dass eine Vielzahl von scheinbaren "Abkürzungen" gezeigt werden, die falsch sind. Dies ist ebenfalls in [Abbildung 12](#page-29-1) im Bereich vor Cuxhaven sehen.
- 3. Es gibt Bereiche, in denen fast jede Fahrt-Richtung erlaubt zu sein scheint, aber die Schiffsdichtedaten sagen, dass die Schiffe auf wenigen Pfaden fahren. In diesen Bereichen scheint die Netzwerk-Struktur den tatsächlichen Schiffsverkehr nicht angemessen widerzuspiegeln. Dies ist in [Abbildung 13](#page-30-0) zu sehen.
- 4. Es gibt einige Korridore in Bereichen, in denen Schiffe sehr selten, aber sicherlich nicht regelmäßig beobachtet werden. Man hätten hier nicht mit Netzeinträgen gerechnet. Dies ist z.B. in der unteren rechten Ecke von [Abbildung 13](#page-30-0) zu sehen.
- 5. Es gibt Kanten im Netz, die überhaupt nicht erklärt werden können, weil ausgeschlossen werden kann, dass ein Schiff dieser Kante hätte folgen können. Dies ist z.B. in [Abbildung 14](#page-30-1) zu sehen.

- 6. Es gibt einige bekannte Routen, die regelmäßig verwendet werden, aber nicht im Netz enthalten sind. Zum Beispiel die Zufahrt nach Wilhelmshaven über die Tiefwasser-Rinne links i[n Abbildung 14.](#page-30-1)
- 7. Es gibt einige sternförmige Strukturen im Netz, für die die Schiffsdichteanalyse keine Erklärung liefert. Es ist in der Regel nicht wahrscheinlich, dass Schiffe häufig "Kreuzungspunkte" passieren, da diese versuchen das Kreuzen möglichst zu vermeiden.

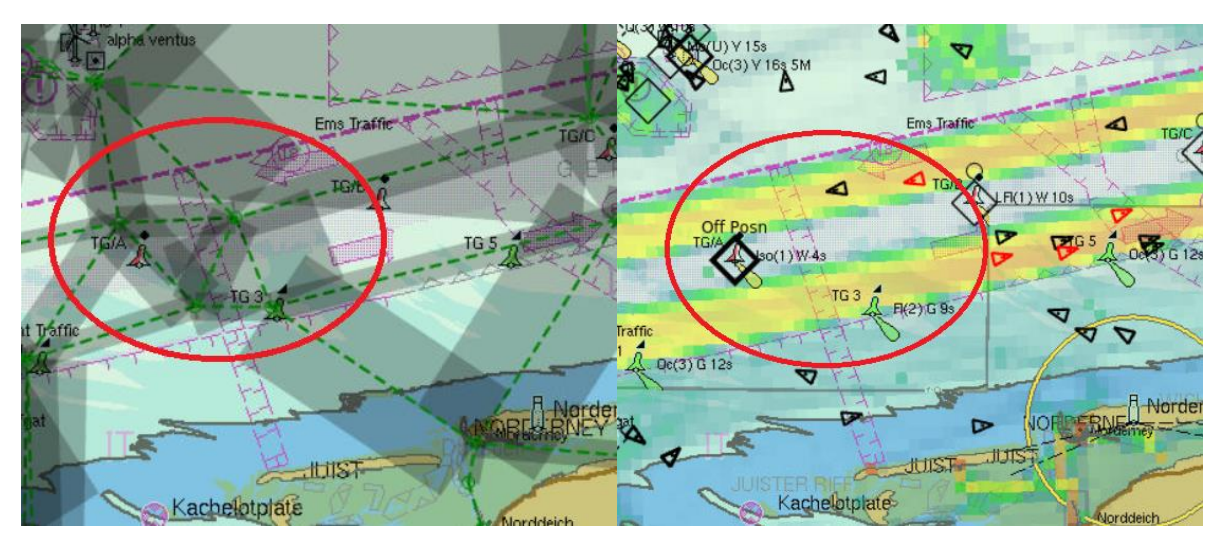

<span id="page-30-0"></span>**Abbildung 13: Vergleich des Routen-Netzes mit der EMSA Schiffs-Dichte-Karte**

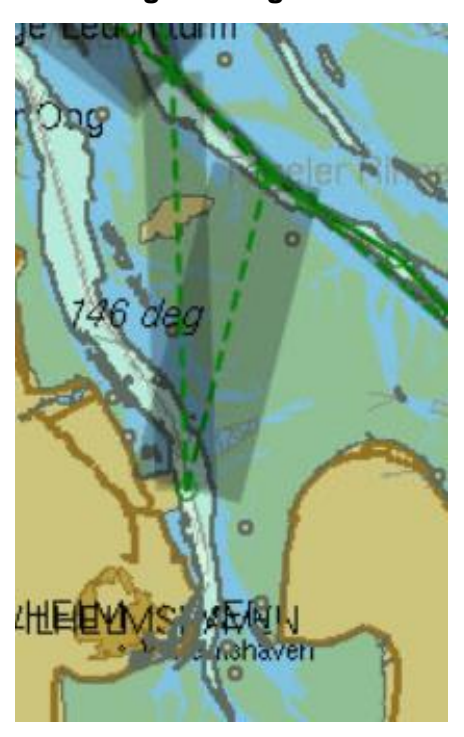

**Abbildung 14: Korridor über Land**

<span id="page-30-1"></span>In einer größeren Anzahl von Iterationen mit unterschiedlichen Parametern konnten teilweise Verbesserungen in Bezug auf die genannten Phänomene erreicht werden, aber die Schwächen blieben dennoch immer erkennbar.

Ein Vergleich der Warnbereiche, die vom IN-Algorithmus aus dem Routen-Netz nach Abschnitt [II.1.1.4.4](#page-24-0) erzeugt wurden, mit einer zugrunde liegenden Schiffs-Dichte-Karte der EMSA (beides für Frachtschiffe), zeigt, dass Fehlalarme sehr häufig und unvermeidlich wären. Schiffe, welche über das Verkehrstrennungsgebiet westlich von Helgoland einen deutschen Hafen anlaufen, würden z.B. unvermeidbar zwei offensichtlich falsche Warngebiete traversieren.

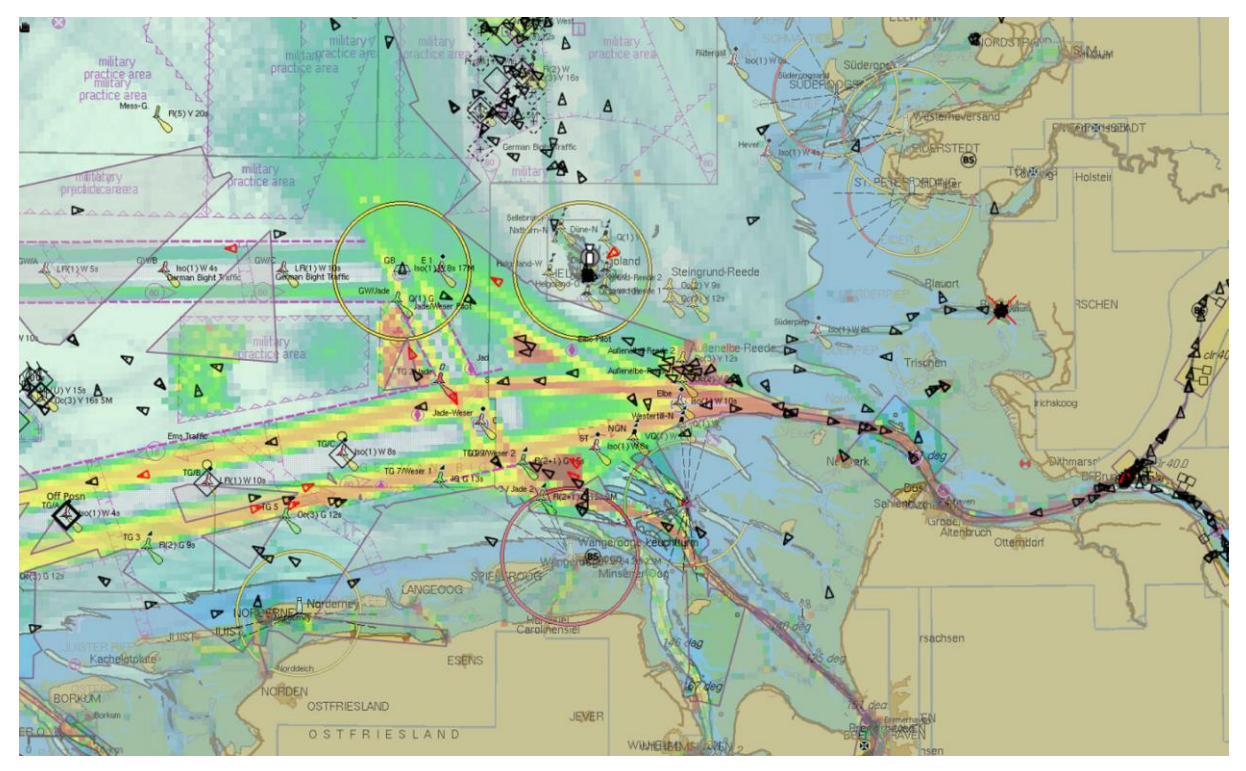

<span id="page-31-0"></span>**Abbildung 15: Vergleich der Warngebiete mit der EMSA Schiffs-Dichte-Karte für Frachtschiffe**

## **II.1.1.6.2 MANUELL ERZEUGTE KORRIDORE**

Um die korrekte Funktion der Anomalie-Erkennung nachweisen zu können, wurden Korridore manuell zu Testzwecken auf der Grundlage von Schiffsdichtekarten generiert. Im Gegensatz zu den automatisch erzeugten Korridoren sind diese Korridore zulässige Bereiche mit einer vorherrschenden Fahrtrichtung. Für eine bestimmte Schiffsklasse überschneiden sich die manuell generierten Korridore nur bei tatsächlichen Schiffsübergängen. In Verkehrstrennungsbereichen gibt es für jede Fahrtrichtung einen Korridor. Die Korridore enden an Kreuzungsbereiche, in denen grundsätzlich viele Richtungen zulässig sind, weil im Kreuzungsbereich selbst aufgrund der Vielfalt unterschiedlicher, aber dennoch möglicher Schiffsbewegungen keine Überwachung stattfinden kann.

Ein Korridor hat eine Längsachse und ein Einzugsgebiet. Es kann unidirektional (z.B. in einem Verkehrstrennbereich) oder bidirektional (z.B. in einem Fluss ohne Verkehrstrennung) sein. Korridore weisen eine maximal zulässige Kursabweichung von der Längsachse auf. Wenn ein Schiff auf einem Korridor fährt und seinen Kurs ändert, so dass die maximal zulässige Kursabweichung überschritten wird, hat das Schiff den Korridor verlassen und eine Warnung wird ausgegeben. Eine Mindestgeschwindigkeit kann auch einem Korridor

zugewiesen werden. Wenn ein Schiff unter diese Geschwindigkeit fällt, wird erneut ein Alarm ausgegeben.

Manuell erstellte Korridore sehen aus, wie in Abbildung 35 dargestellt. Die Mittelachse der Korridore ist in hellgrüner Farbe gezeichnet, der laterale Einzugsbereich wird dunkelgrün und halbtransparent dargestellt. Neben der Verkehrstrennungsgebieten mit unidirektionalen Korridoren gibt es auch bidirektionale Korridore, z.B. entlang von Jade, Weser und Elbe. In diesen Bereichen können Schiffe grundsätzlich im Bereich des Fahrwassers ihre Route selbst wählen.

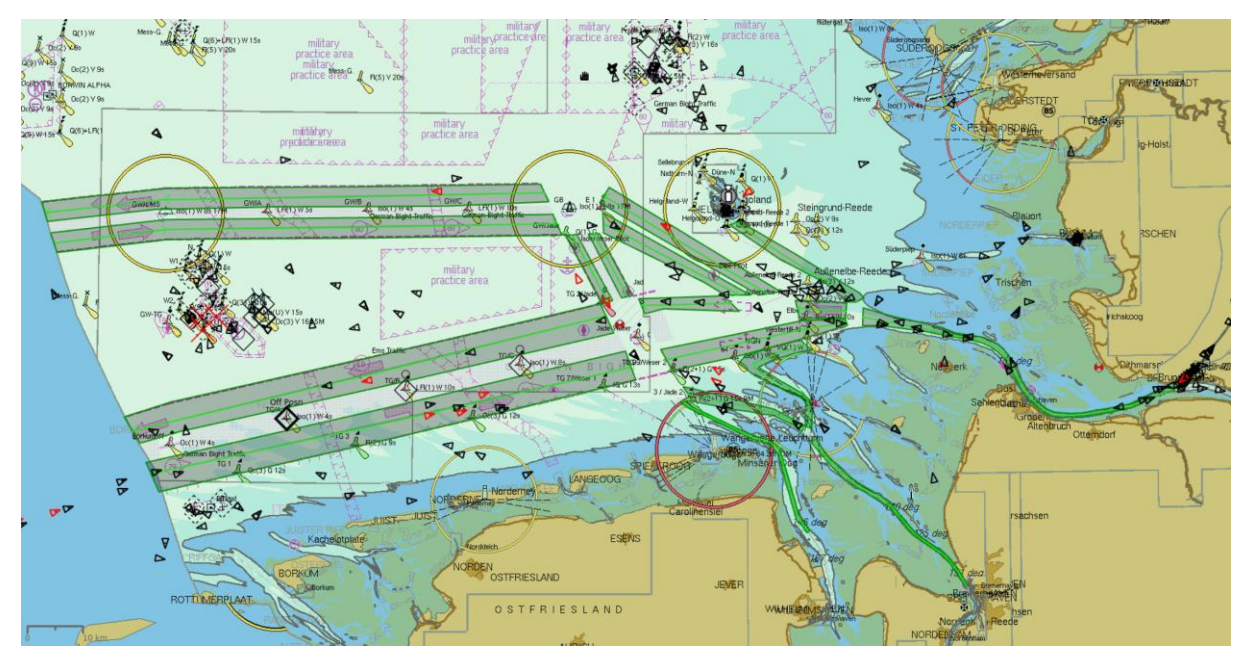

<span id="page-32-0"></span>**Abbildung 16: Manuell erstellte sichere Korridore für Frachtschiffe auf der Nordsee**

Ein Vergleich mit der EMSA Schiffs-Dichte-Karte ist in [Abbildung 17](#page-33-0) dargestellt.

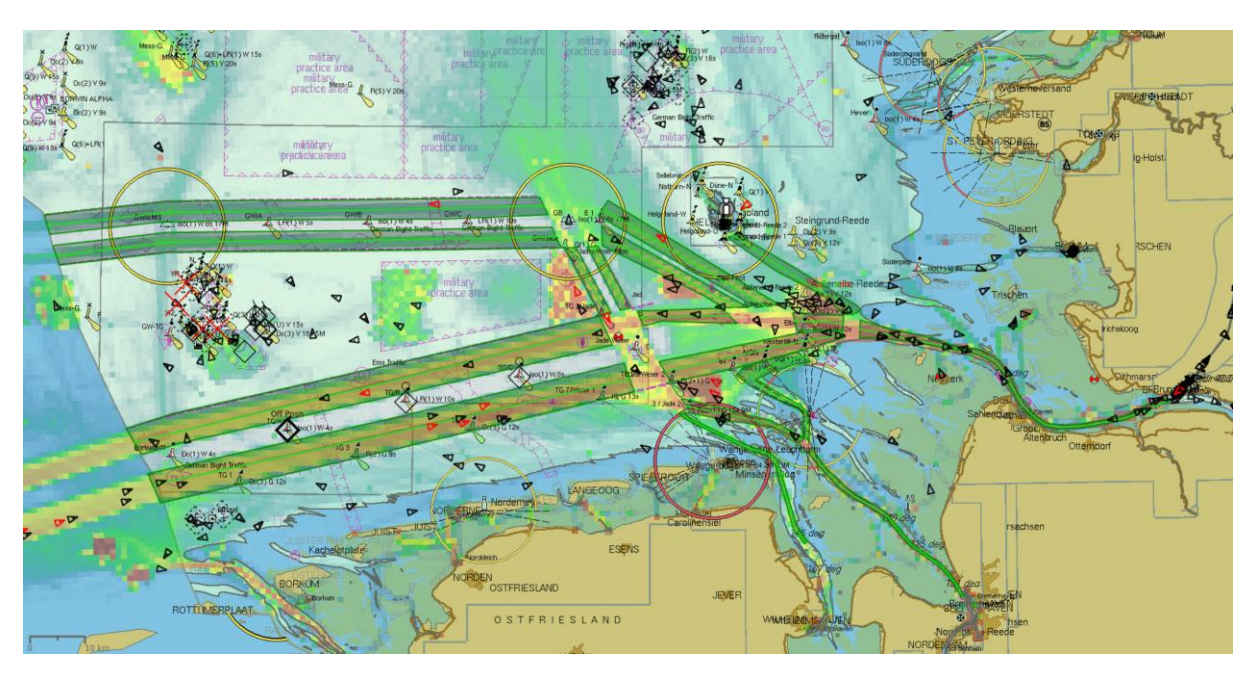

<span id="page-33-0"></span>**Abbildung 17: Vergleich manuell erstellter Korridore mit der EMSA Schiffs-Dichte-Karte**

## **II.1.1.6.3 VALIDIERUNG DER ROUTEN-EMPFEHLUNGEN**

Die Routen-Empfehlungen für einzelne Schiffe basieren auf den Routen-Netzen. Daher zeigen sich die Probleme mit den Routen-Netzen auch in Routen für einzelne Schiffe basierend auf der aktuellen Position. Hier kommt noch hinzu, dass Routen zum nächstgelegenen Knotenpunkt führen und dann erst entlang des Routen-Netzes. Dies führt dazu, dass die Route häufig zunächst in die entgegengesetzte Richtung zum Ziel verläuft bis der nächstgelegene Kontenpunkt erreicht ist. Es ist auch nicht immer der Fall, dass die kürzeste/effizienteste Route im Routen-Netz gewählt wird. Die restlichen Probleme wurden schon im vorigen Abschnitt [II.1.1.6.1](#page-29-2) diskutiert.

Einige Beispiele aus den Tests des HANSA Partners Sprint veranschaulichen die Probleme mit empfohlenen Korridoren:

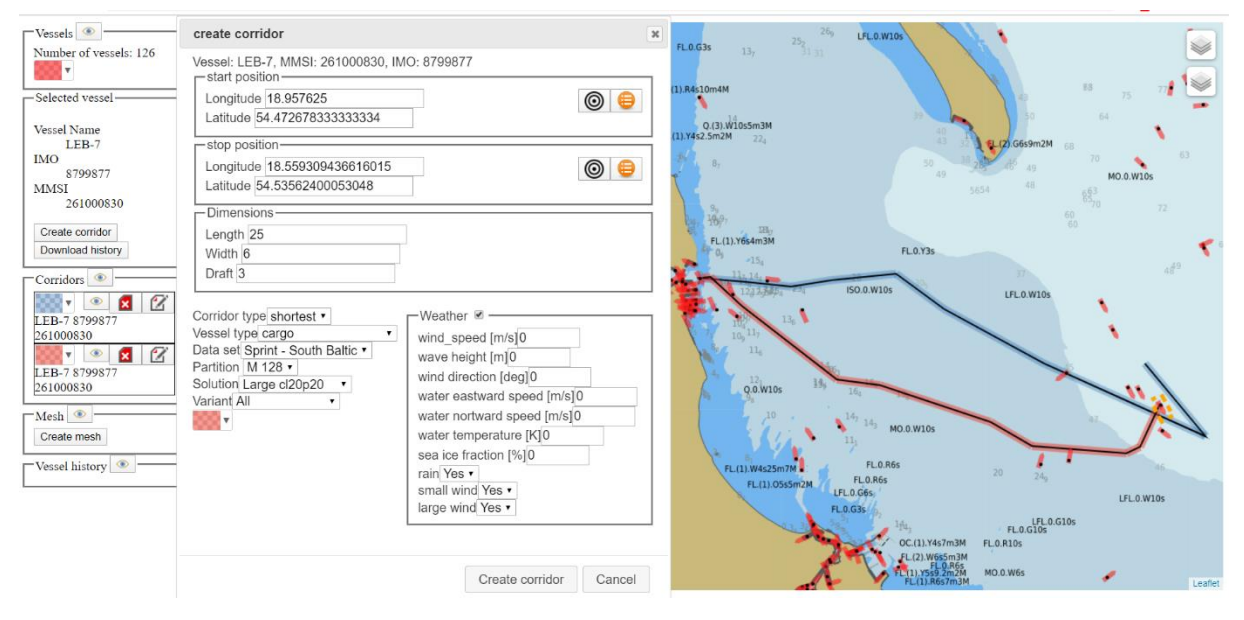

<span id="page-34-0"></span>**Abbildung 18: Empfohlener Korridor (schwarz) führt anfangs in die falsche Richtung**

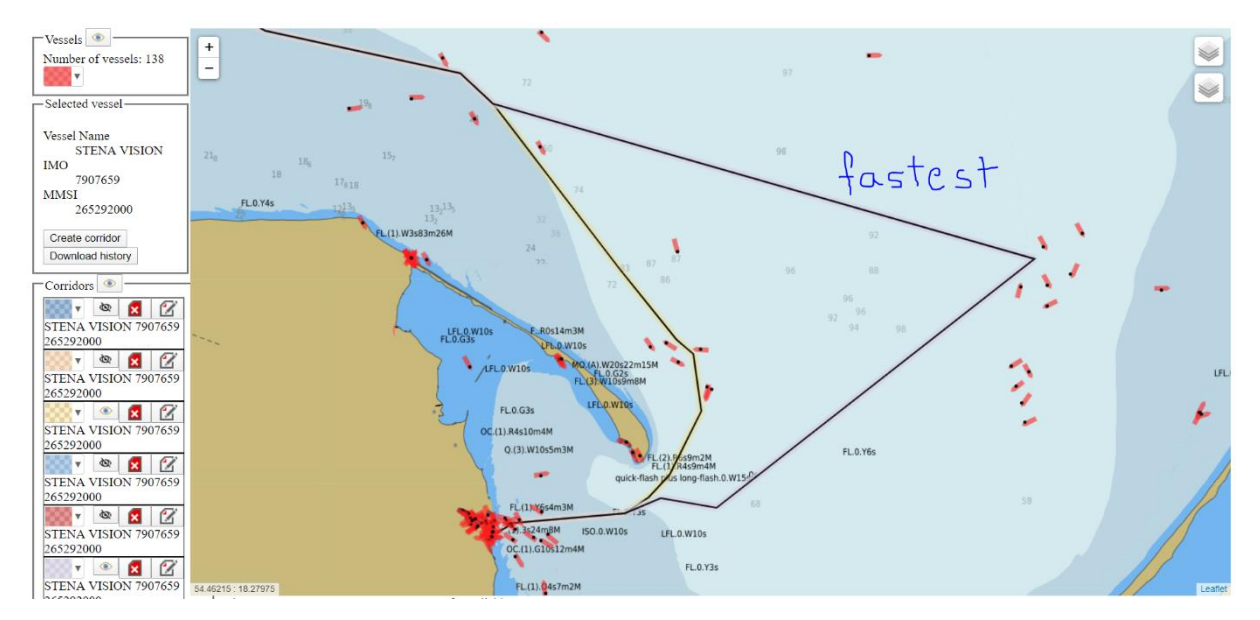

<span id="page-34-1"></span>**Abbildung 19: Empfohlener Korridor (schwarz) macht einen großen Umweg für die schnellte Route**

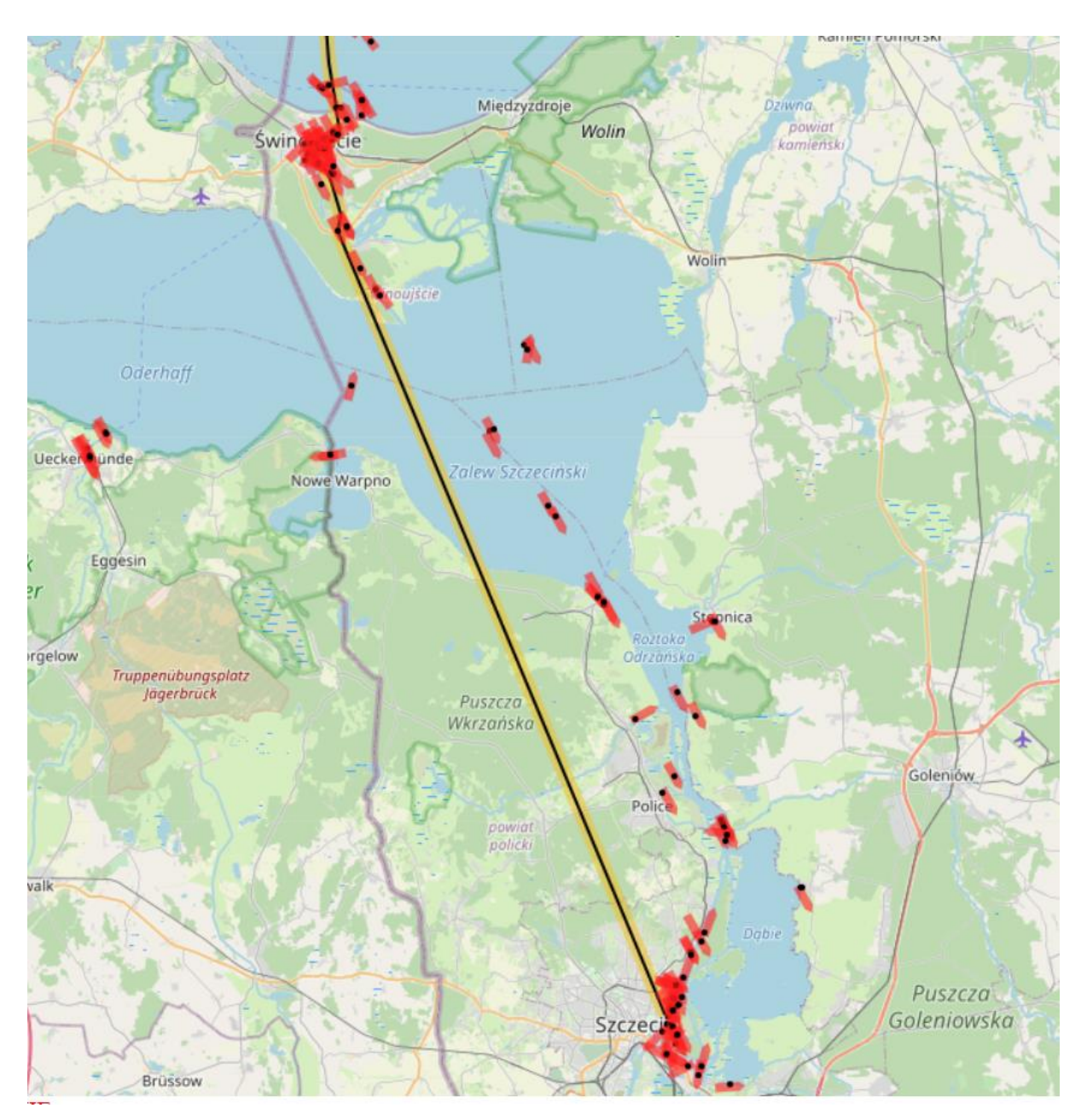

**Abbildung 20: Empfohlener Korridor führt über Land**

## <span id="page-35-1"></span><span id="page-35-0"></span>**II.2 Zahlenmäßiger Nachweis**

[Tabelle 2](#page-36-1) stellt die Gesamtkosten des Projekts entsprechend den einzelnen Kostengruppen dar. Das ursprünglich geplante Gesamtbudget wurde aufgrund höherer Personalaufwendungen überschritten. Einsparungen ergaben sich bei den Reisekosten, da das letzte oder die letzten beiden Partner Meetings aufgrund der Corona Pandemie online stattfinden mussten.

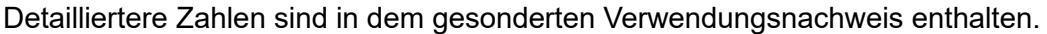

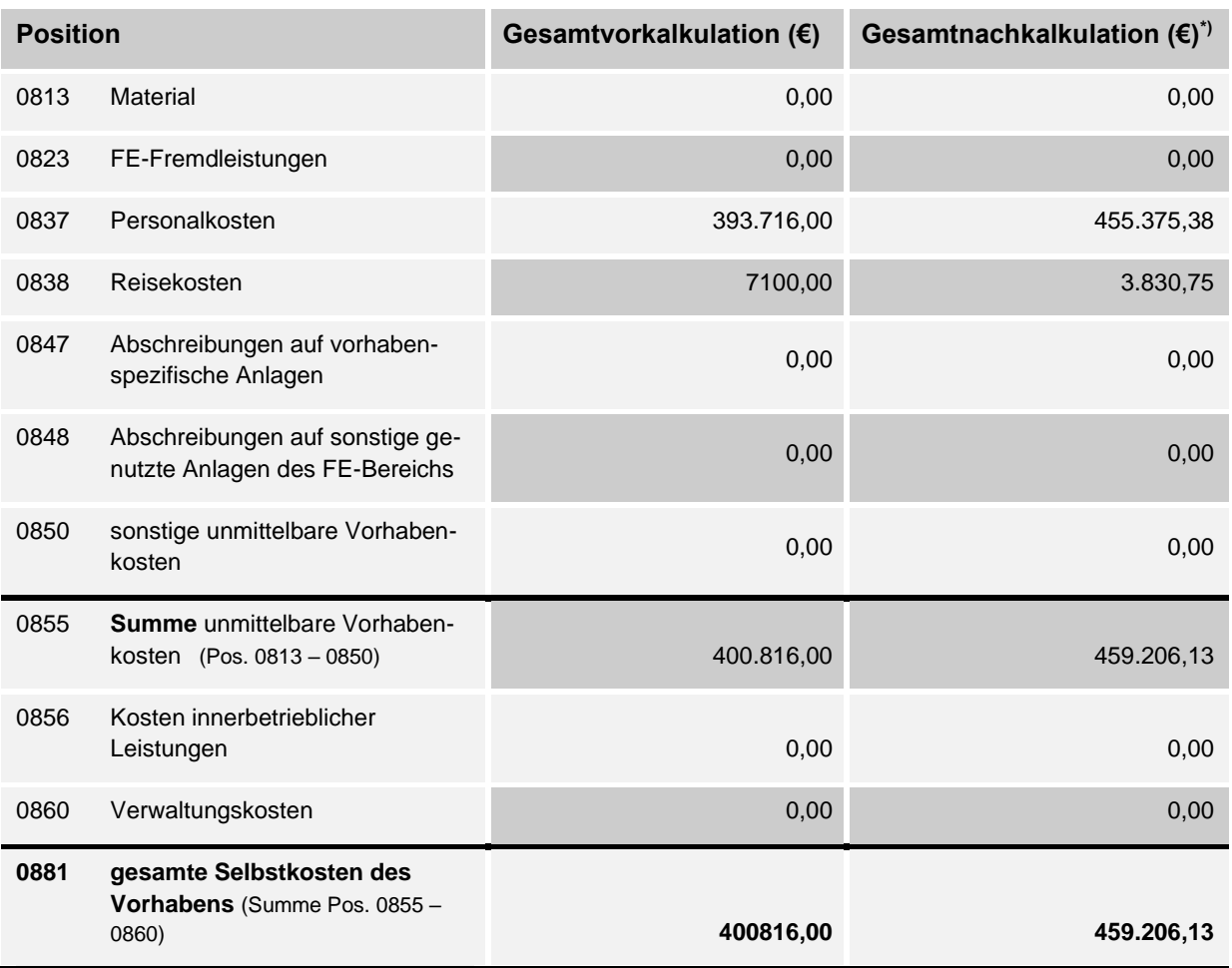

#### <span id="page-36-1"></span>**Tabelle 2: Kalkulation der gesamten Selbstkosten**

## <span id="page-36-0"></span>**II.3 Notwendigkeit und Angemessenheit der Arbeiten**

In diesem Projekt wurden die vereinbarten Arbeiten wie geplant durchgeführt. Anstelle der Analyse der Ergebnisse über die Anzahl/Rate der Fehlalarme und richtig generierten Alarme hat IN eine ausführliche Analyse der Ergebnisse manuell durchgeführt und diskutiert. Obwohl die Ergebnisse in mehreren Iterationen verbessert wurden, blieben die beschriebenen Probleme dennoch bestehen.

Durch diese Probleme sind zusätzliche Aufwände entstanden. Des Weiteren haben die Partner außerhalb Deutschlands die Bewilligung für das Projekt einen Monat später erhalten. Dies führte dazu, dass sich das Projektmanagement erschwerte und sich die Projektmanagementkosten erhöhten. Die Fälligkeiten für die unterschiedlichen Projektabschnitte waren für die Partner in Norwegen und Polen später. Abhängigkeiten zu diesen Arbeiten bewirkten eine erschwerte Implementierung bei IN und weitere erhöhte Kosten.

Durch die mehrfache Darstellung einzelner Routen parallel und übereinander mit vielen Knotenpunkten musste IN die Anzahl der zu überwachenden Objekte/Bereiche reduzieren.

Ein Algorithmus für diesen Zweck resultierte in einem hohen Mehraufwand. Diese Funktion ist nicht in Produkten verwertbar.

### <span id="page-37-0"></span>**II.4 Verwertung der Ergebnisse**

IN hat im Rahmen des Vorhabens die bereits vorhandenen Funktionen zur Alarmierung auf Basis der Analyse des Verkehrsgeschehens erweitert. Insbesondere die Funktionalität zur Alarmierung von Korridoren wurde erweitert und verbessert. Alarme werden generiert, wenn ein Schiff einen sicheren Korridor seitlich verlässt, die zulässige maximale Geschwindigkeit im Korridor überschreitet oder die Mindestgeschwindigkeit unterschreitet, oder gar in falscher Fahrtrichtung einen unidirektionalen Korridor befährt. Korridore haben einen frei definierbaren lateralen Einzugsbereich, sodass auch trichterförmige Korridore definiert werden können. Solche, sich verengende, Fahrwasser finden sich häufig in der Ansteuerung von Häfen.

Weiterhin besteht die Möglichkeit die Korridore für unterschiedliche Schiffsklassen und in Abhängigkeit von Schiffsgröße und Tiefgang zu definieren. Für jedes Schiff werden dann nur Alarme über den jeweils passenden Korridor erzeugt.

Die genannte Funktionserweiterung wurde in das bestehende Verkehrsanalyse-Modul integriert und die Funktionen stehen damit Neu-Kunden und Bestandskunden (nach einem Update) zur Verfügung.

Die Möglichkeit individuelle Routen-Empfehlungen für Schiffe erstellen lassen zu können ist im VTS-Bereich von geringerer wirtschaftlicher Bedeutung, da die VTS-Operatoren nicht für die Routen-Wahl der Schiffe verantwortlich sind und Lotsen in der Regel eher auf die eigene Erfahrung als auf ein automatisiertes Beratungssystem setzen werden. Darüber hinaus waren die Ergebnisse des Berechnungsverfahrens nicht von ausreichender Qualität, dass eine wirtschaftliche Verwertung angeraten scheint.

Die Funktionen zur automatischen Erstellung von Korridoren auf Basis von historischen AIS-Positionsdaten haben innerhalb des Projekts noch keinen Stand erreicht, der eine kommerzielle Nutzung möglich erscheinen lässt. Im Vergleich mit manuell erstellten Korridoren fallen die Ergebnisse ab. Dies ist insbesondere deshalb bedauerlich, da man mit automatisch erstellten Korridoren eine wesentlich genauere Anpassung der Korridore an die tatsächlichen Schiffsdimensionen und Wetterbedingungen hätte erreichen können, als man das mit manuell erstellen Korridoren kann.

## <span id="page-37-1"></span>**II.5 Fortschritt bei anderen Stellen**

Während der Laufzeit des Projektes hat sich der Einsatz von Web-Map-Service-basierten Schiffs-Dichte-Karten schnell weiterentwickelt. Neben der EMSA haben eine ganze Reihe unterschiedlicher Anbieter äquivalente Dienste in ihr Angebot aufgenommen. Die Limitationen, dass diese Karten keine Informationen über Kurs und Geschwindigkeit enthalten bleiben jedoch bestehen. Die Differenzierung der Dichte-Karten für unterschiedliche Schiffsklassen oder unterschiedliche Reiseziele wird jedoch sicherlich weitergehen und den Nutzen entsprechender Karten verbessern.

## <span id="page-38-0"></span>**II.6 Publikationsliste**

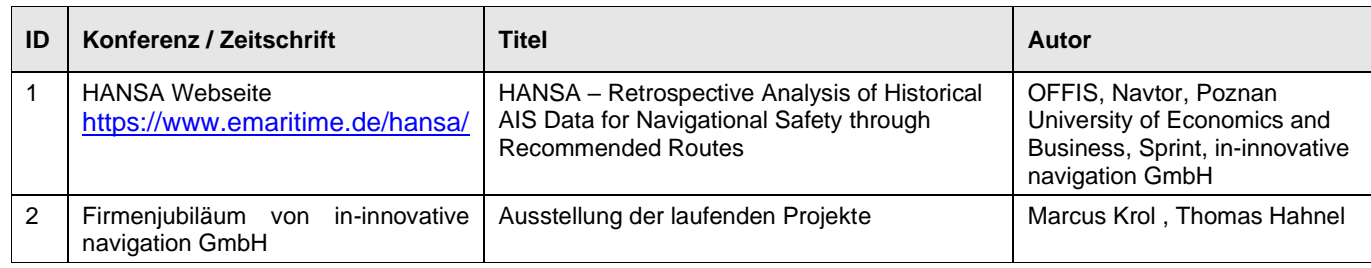

## <span id="page-38-2"></span>**Tabelle 3: Publikationsliste**

## <span id="page-38-1"></span>**III. Referenzen**

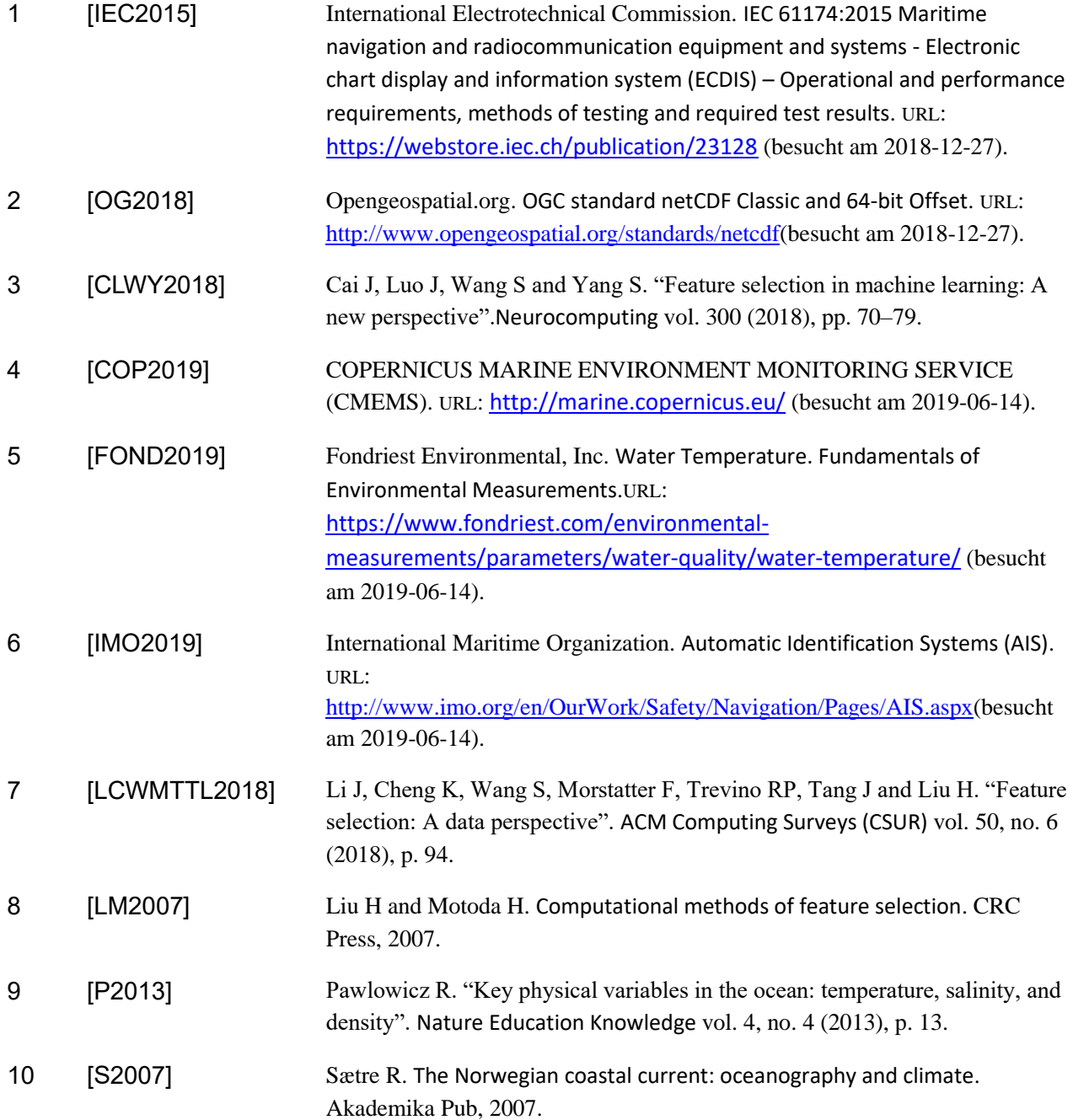

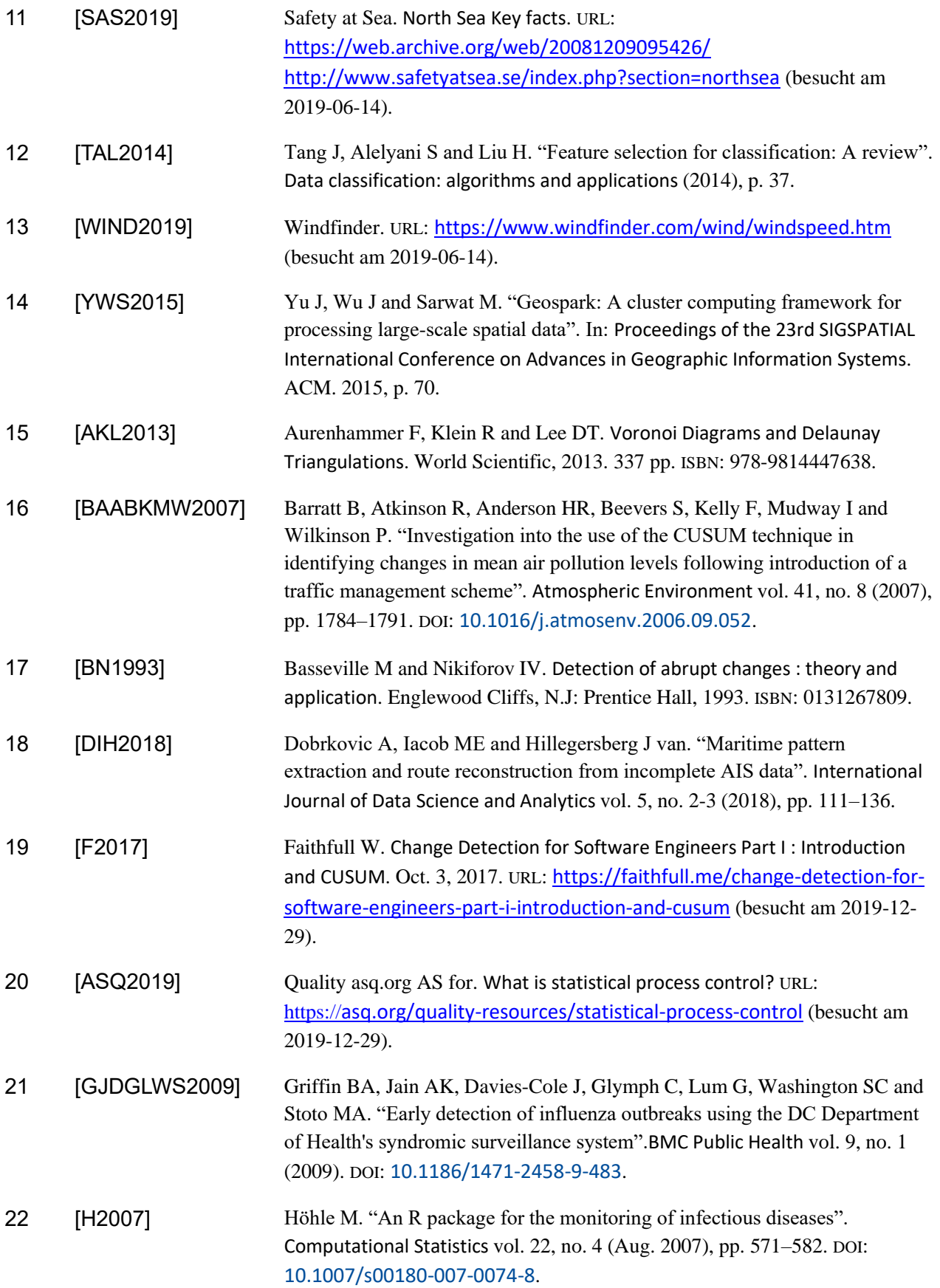

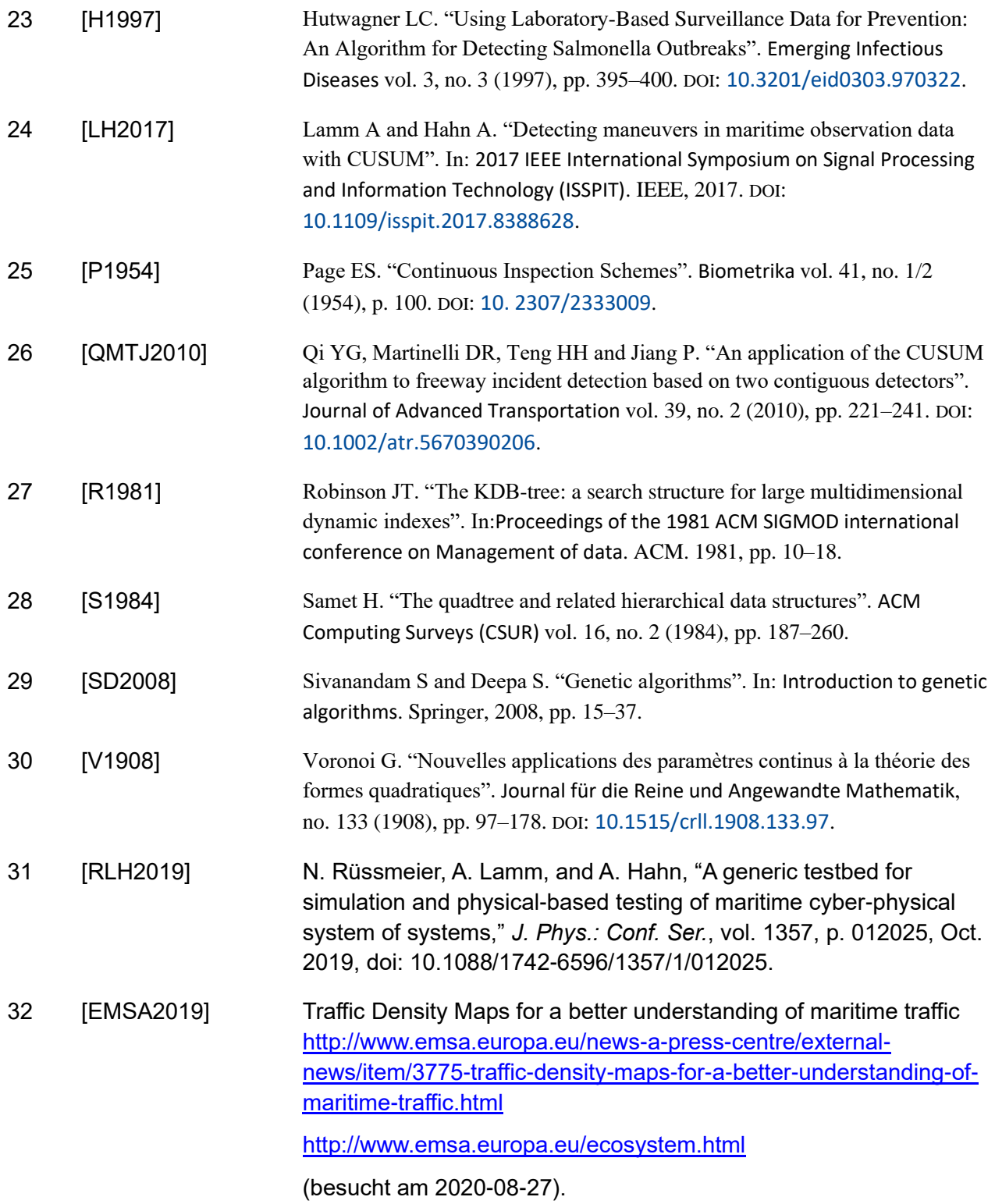